【セミナー開催日: 2019年9月7日】

FPキャプテン 2019年版で説明

[夏](../../趣味/写真/夏の写真集.pptx)

# 効果的なFP相談を目指して

- 夫婦ダブルインカムのライフプラン
- セカンドライフを有意義に!

### ウェブ・ステージ 1級ファイナンシャル・プランニング技能士 FPキャプテンを駆使してFP相談の質を高めましょう

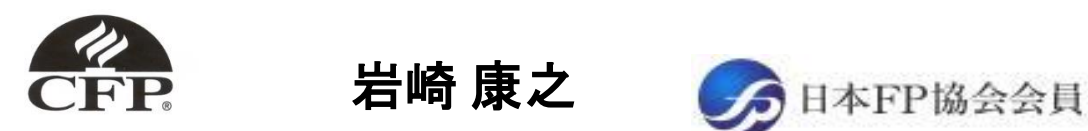

URL: http://webstage21.com/cf/ E-mail: webstage@ny.airnet.ne.jp TEL : 045-624-9603

事前の許可なくして、当資料の無断使用、無断複写、無断配布などは、固くお断りいたします。

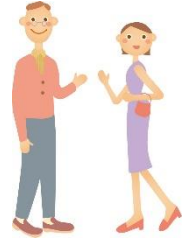

**日 次** FPキャプテン 2019年版で説明

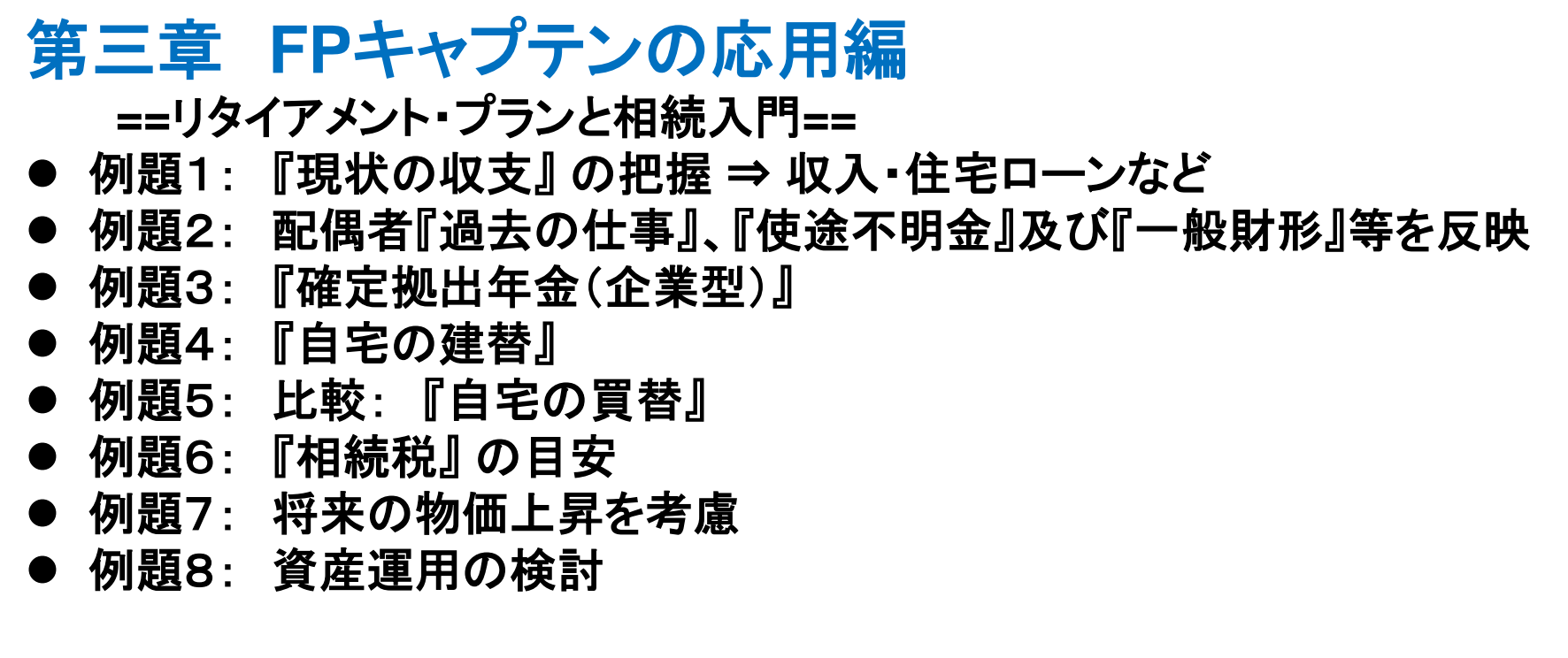

参考: 『**FP**キャプテン』 の使い方など

#### 『FPキャプテン』 ⇒比較グラフ作成 ライフプラン作成ツール 現状情報入力 自動計算・自動作成 <mark>情報入力 → → 〈 入力 → │ → 〈 計算</mark> 入力 結果 ノーブく グラフ ヘング グラフ 情報 TH 213 比較 新規 計算 新規 新規情報 情報 結果 グラフ サ ン 変更**/**提案情報入力 プ ル 現状情報のコ 例:住宅ローンの ピー上に提案情 変動金利と固定金 報の上書き 3000 利の比較など 2000 1000 المتستست 0 52 54  $62\ 64\ 66\ 68$ 五円 簡単入力で比較グラフを追加表示します ■ 年間収支  $-1000$ ::: 年間収支2

このチャートは説明の為の 『代表例』 であり、この様になるとは限りません。 皆様方におかれましては、ご自身の情報からご自身用 のチャートを作成して下さい。 事前の許可なくして、当資料の無断使用、無断複写、無断配布などは、固くお断りいたします。

 $-2000$ 

 $-3000$ 

 $-4000$ 

2019/9/4 3 All Right Reserved by webstage

:融資産残高 金融資産残高2

コーン残高 • ■ ローン残高2

# 大事なお客様を逃がさない工夫

## お客様との会話中にしたい事

- 1. お客様の現状をグラフにまとめて表示
- 2. FPの提案をグラフで比較
- 3. 次回の面談の為にサマリーを渡す (印刷)
- 4. 後日:提案書をお渡しする (印刷)

『FPキャプテン』を使用すれば可能です

FPキャプテン **2019**年版で説明

## 第三章 **FP**キャプテンの応用編

# 例題1:『現状の収支』の把握 収入・住宅ローンなど

事前の許可なくして、当資料の無断使用、無断複写、無断配布などは、固くお断りいたします。

## **== FP**の相談例 **==** お客様のご希望

田中さんご夫婦が収入・建替**/**買替・老後資金などに関して相談 に来ました。

- 大企業に勤務されていて**53**歳です。
- ●夫婦共働きのダブルインカムです。
- ●現在の自宅は若い時期に中古(10年物)の一戸建てです 老後は新耐震基準(地盤調査:**2000**年基準)の住居に住みたい
- ●シニアライフプランに関しても相談したいとのことです 老後資金と余暇の過ごし方など
- 第二子も**2**年後から社会人で自分で生活をする予定です

### プラン作成に当っての希望

- ●建替の場合の差異
- **●64歳で仕事を辞める時の貯蓄残高とそれ以降の収支**
- おおよその相続税

事前の許可なくして、当資料の無断使用、無断複写、無断配布などは、固くお断りいたします。

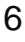

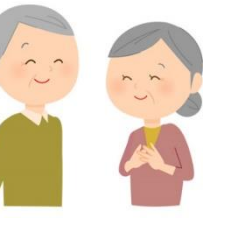

### **==** お客様のファイナンシャル状況 **==**

昨年末の状況です

家族構成 田中様 (昨年末 年齢) 本人(誠):53歳 配偶者(由美):51歳 一子(健太):23歳 二子(美咲):21歳

職種: 本人: 大企業 (電気・ガス関連会社)年収1100万円 配偶者: 大企業 (電気・ガス関連会社) 年収 650万円 金融資産: 4000万円 (昨年末) 基本生活費: 360万円 (年間) 保険料: 18万円(年間) 車関連:42万円(年間) 55歳から9年おきに車買替 (400万円)

### 住宅

32歳で自宅を購入 (戸建て:10年物中古) 価格: 4000万円 前年より金利が下がったため購入 ローン:3200万円 年利:3.55% 固定金利 期間:35年

事前の許可なくして、当資料の無断使用、無断複写、無断配布などは、固くお断りいたします。

2019/9/4 WebStage 7

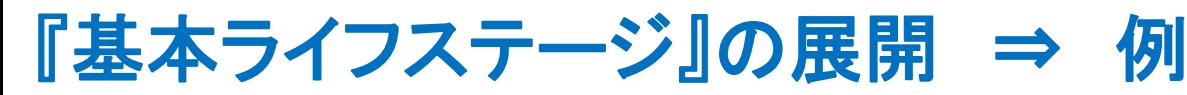

当資料のPowerPoint[版は「セミナー資料」](https://chicappa-webstage.ssl-lolipop.jp/cf/fpcaptain_seminar.html) の下段の「lifestage\_lifedesign」から入手で きます。 [Password : powerpoint](https://chicappa-webstage.ssl-lolipop.jp/cf/fpcaptain_seminar.html)

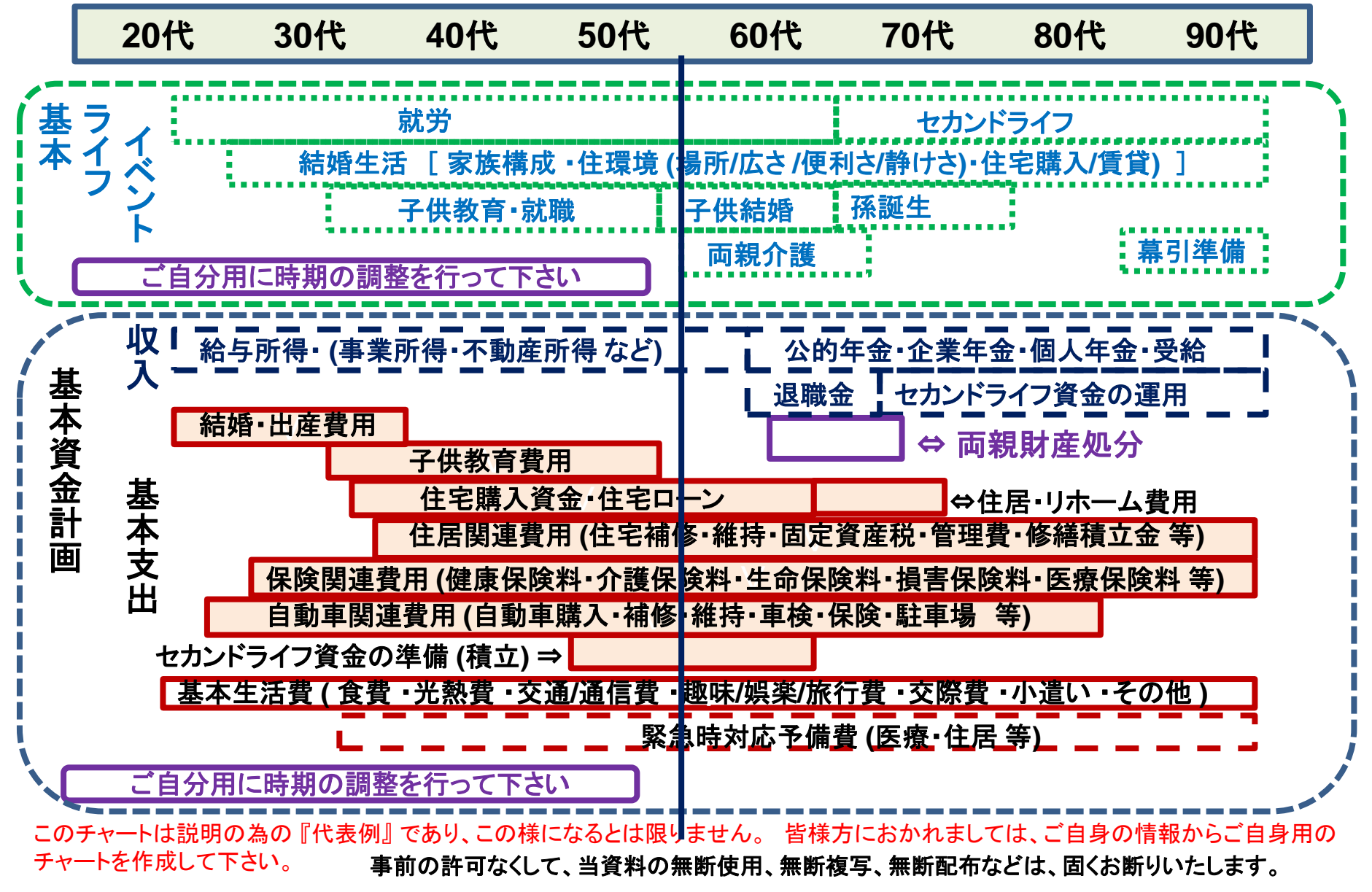

## 『在職中』と『セカンドライフ』の時間比較 ⇒ 例

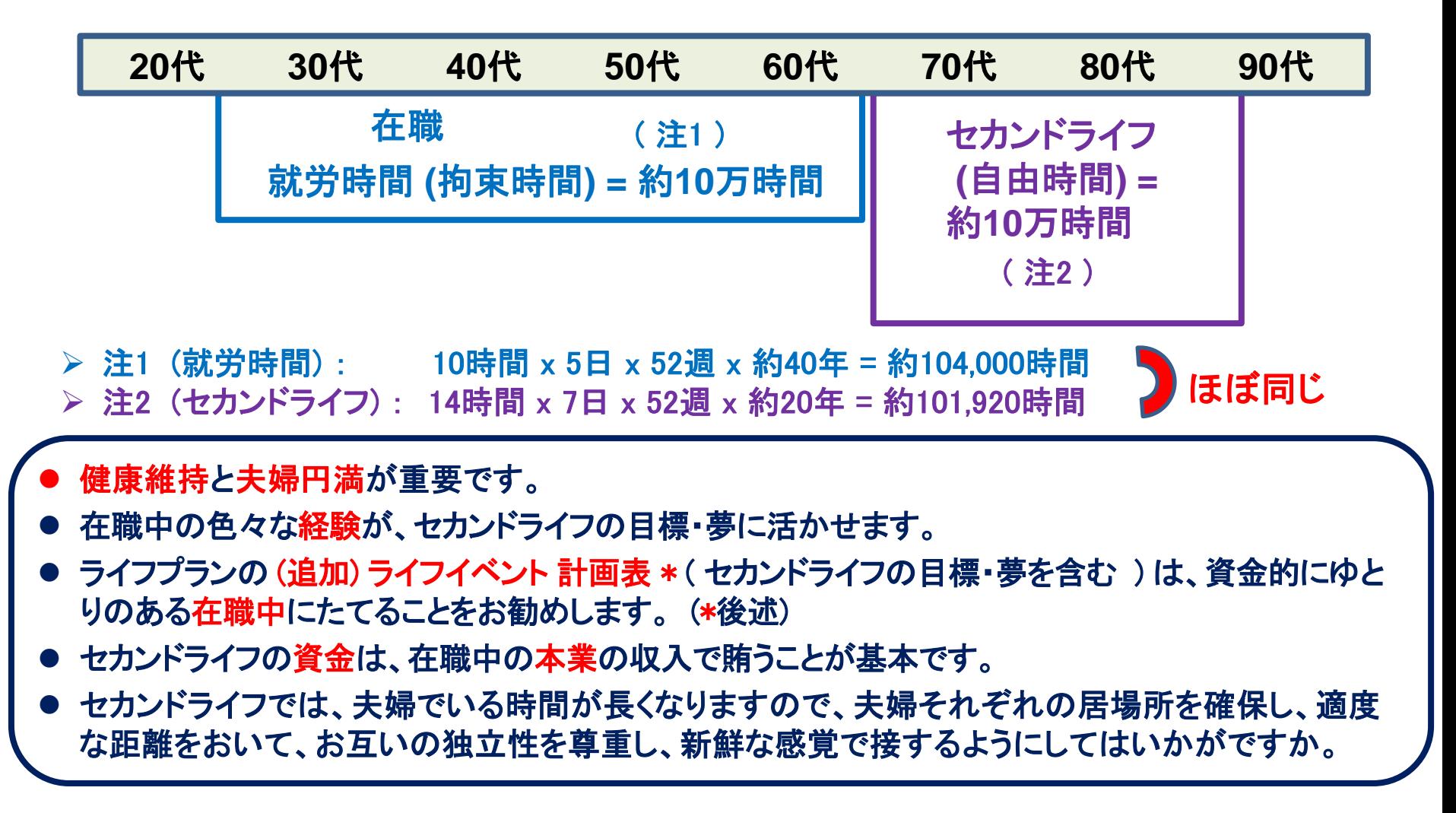

## 『質問票』に記入します

お金の使い方を調べてみましょう。(薄ピンク色の所にご記入をお願いします)

質問票は給与所得者 20歳~59歳で年収が150万円以上を基本とします 家族 何歳ですか (昨年末の満年齢) 53歳 ①年齢を記入します |配偶者は何歳ですか (昨年末の満年齢) 51歳 お子様の年齢を大きい順に入れて下さい 23歳 21歳

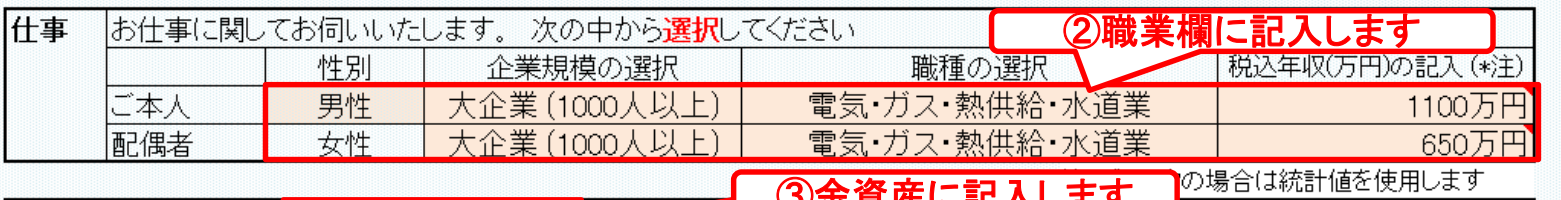

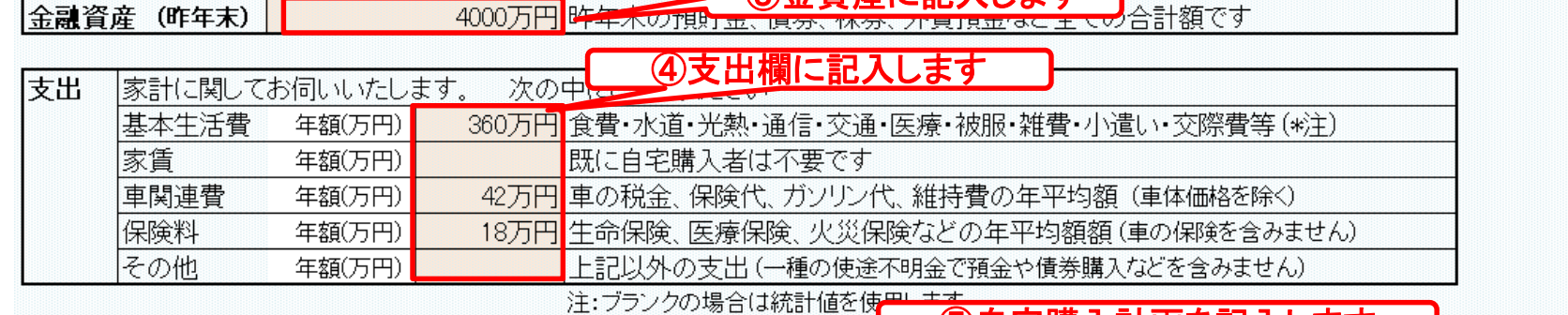

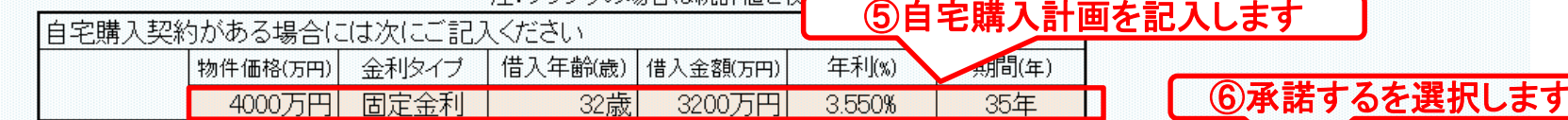

#### 「承諾」に変更すると以前の情報は削除されます ⇒|

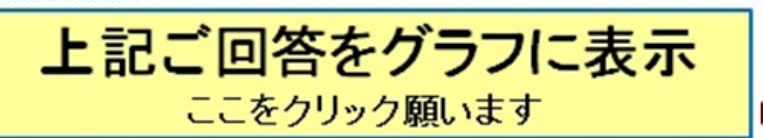

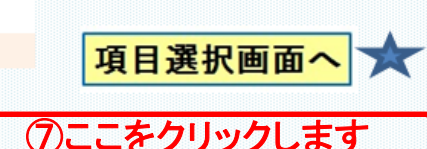

FPキャプテン 2019年版で説明

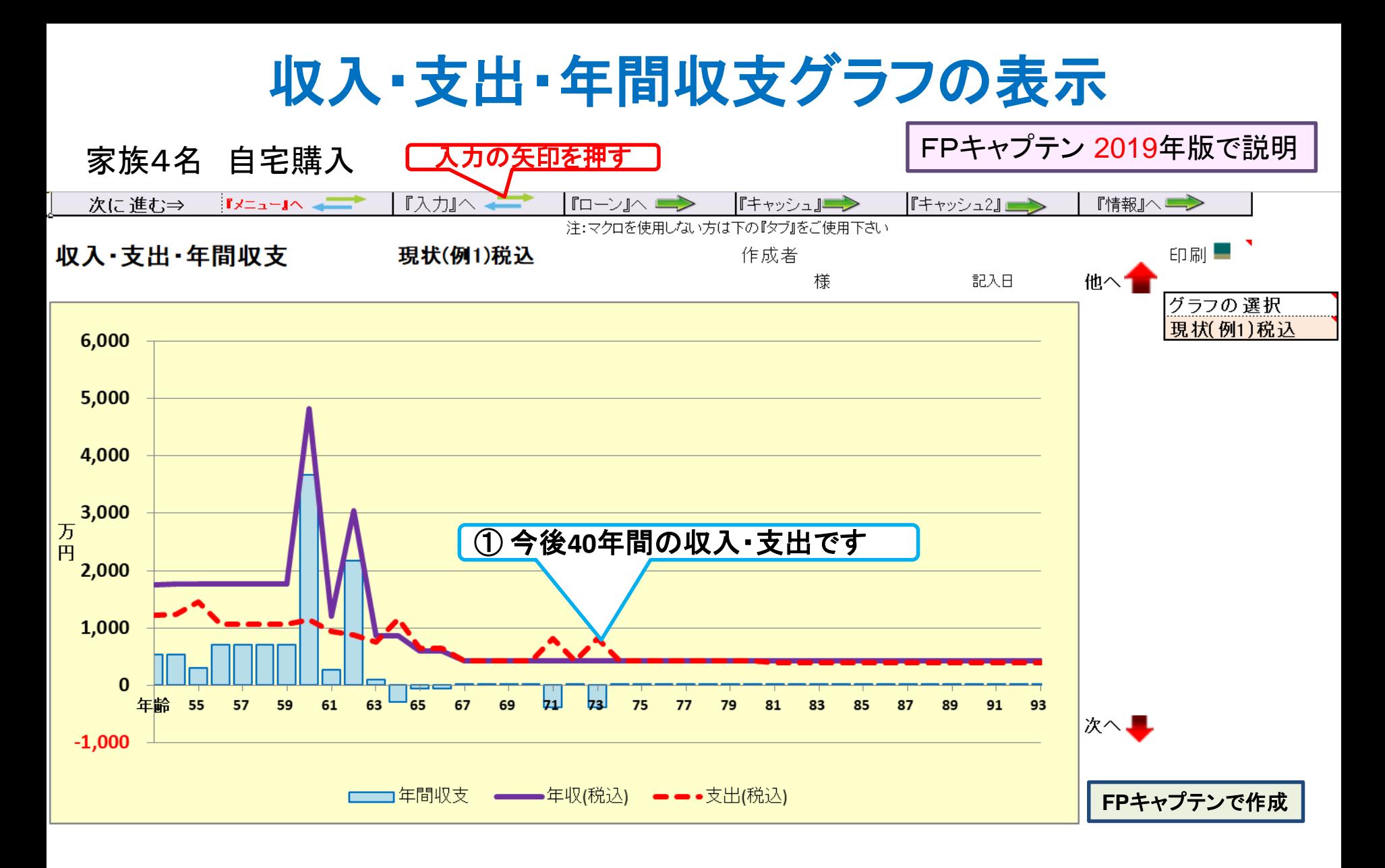

このチャートは説明の為の 『代表例』 であり、この様になるとは限りません。 皆様方におかれましては、ご自身の情報からご自身用 のチャートを作成して下さい。 事前の許可なくして、当資料の無断使用、無断複写、無断配布などは、固くお断りいたします。

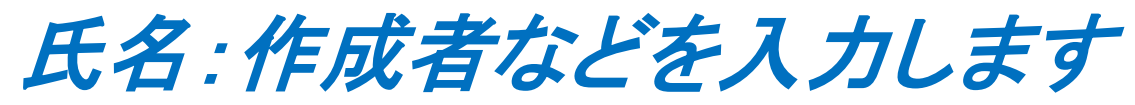

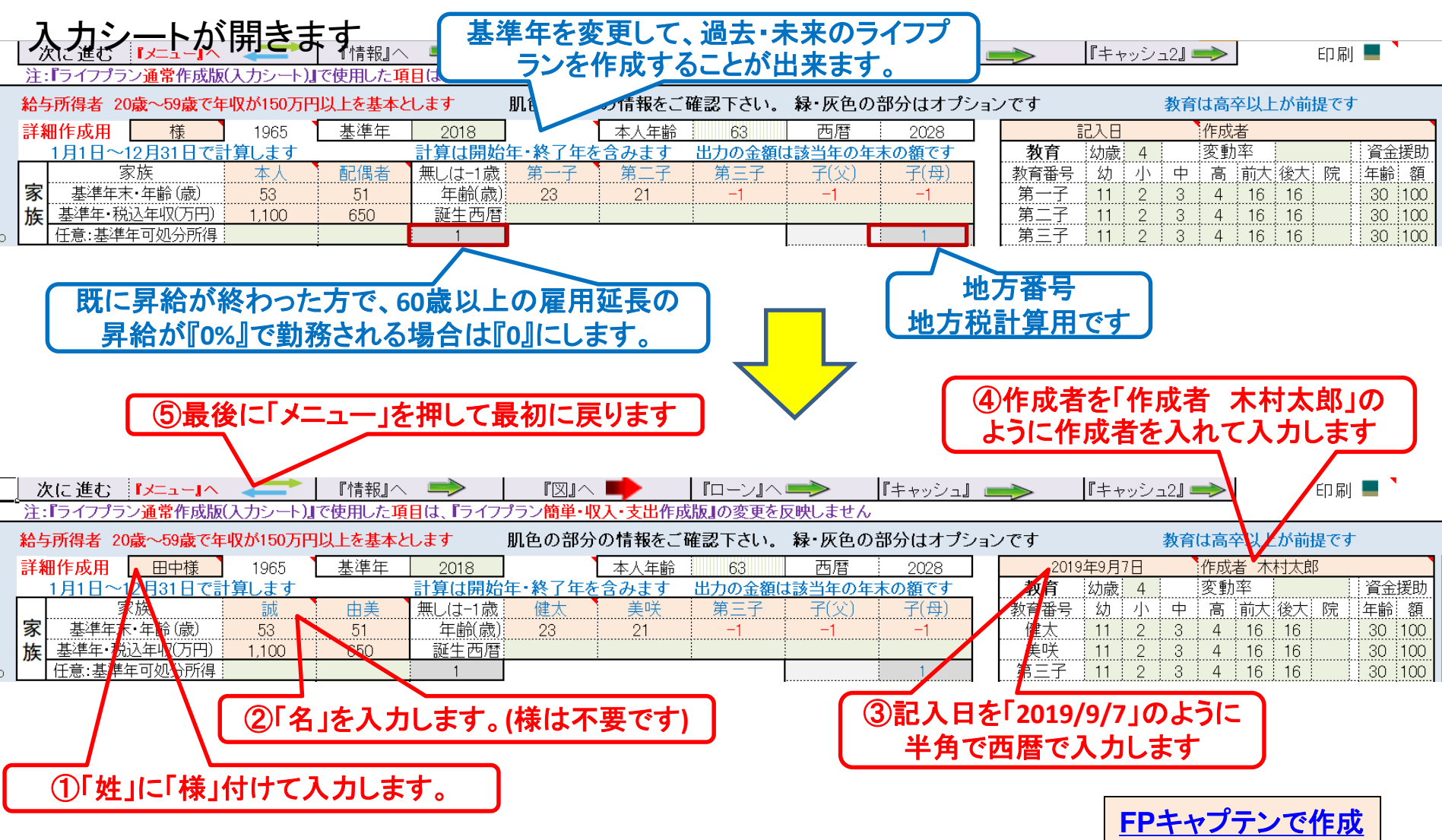

FPキャプテン **2019**年版で説明

## 例題2: 詳細情報の把握・反映

### 配偶者の過去の仕事履歴を反映

- 27歳で結婚・同時退職
- 第2子が2歳の時の32歳時に再就職 (以前の会社)
- 再就職後、定年まで勤務し、雇用延長勤務
- 一昨年末の預金反映
	- 3580万円 (現在まで通常の預貯金のみ)
- 個人年金保険の反映
	- 35歳~59歳 毎月5万円・0.02% 5年据置 15年間受給
	- 生命保険:35~59歳:5500万円、 60~79歳:1500万円

② 退職金自動反映

| 退歳|

60

65

23

27

25

381

2.44%

27

本人 配偶者

U V M X Y ZAA ABA

資金援助

 $|100$ 

年齢 額

30  $100$ 

30

30  $100$ 

豆婆

;5歳後収〕

教育期間

他

年

院

催

0.

年金追加入力

年金追加入力

年金追加入力

③ 結婚前までの仕事

## 入力シートを開き記入します

### 配偶者の仕事履歴を反映

 27歳で結婚で退職 以前の仕事内容 23歳~27歳勤務

電気・ガス関連会社 25歳歳時の給料: 381万円 25歳歳時の昇給率:2.441% 27歳まで昇給継続

 第2子が2歳の時の32歳時に再就職 定年まで勤務、雇用延長でも勤務 仕事内容は前述の通り

公的年金概算計算の為に入力 公的年金受給額が分かる場合は不要

20 統計値選択 過去仕事開始 ! 1 21 今回仕事開始年 23  $\mid$  32 過去仕事終了 22 (職 掛金終了(歳) 64 64 年齢  $\circ$ 以 23 年金開始年齡 65 65 論料 前 24 参老年齢 予備欄 65  $\sigma$ 昇率 仕 25 早生まれ(1)  $\circ$ 昇終  $\circ$  $\circ$ 事 26 Ⅰ加給年金 c 万円 0 以前の仕事は59歳ま 基礎年金F 27 |振替加算 c 収入年金:1 万月 0 ① **32**歳からの仕事

 $\circ$ 

教育

教育番号

健太

美咲

第三子

子(父)

子(母)

配偶者所得

公的年金

公的年金受取額

厚生(1)/共済(2)

ョンです

6

8

9

10

 $11$ 

 $12$ 

13

 $14$ 

15

16

 $17$ 

18

19

 $\mathsf{P}$ 

2019年9月7日

:幼歳

幼

 $11$ 

 $11$ 

 $11$ 

 $11$ 

 $11$ 

昇率

正規雇用 2.41%

 $\mathcal{Q}$ 

 $\overline{4}$ 

가

 $\overline{2}$ 

 $\overline{2}$ 

52

 $\Rightarrow$ 

3

3

3

49%

本人 配偶者

S

変動率

高

 $\overline{4}$ 

 $\overline{4}$ 

 $\overline{4}$ 

昇終 | %60歳 %65歳 | 良職率/額

O%

年金計算

厚生(1)/共済(2)

教育は高卒以上が前提です

作成者 木村太郎

16

 $16$ 

16

2.39

|前大||後大|| 院|

16

 $16$ 

16

65

④図を押します

<u>★第しり出すし、一部の人力</u>と情報/図/ローツ/キャッシュ/キャッシュ2/総収支/<mark>家計簿/</mark>ダイアモンド/資産/相続/<mark>提案書</mark> メニューノ

### 一昨年の預貯金と一般財形の入力 FPキャプテン 2019年版で説明

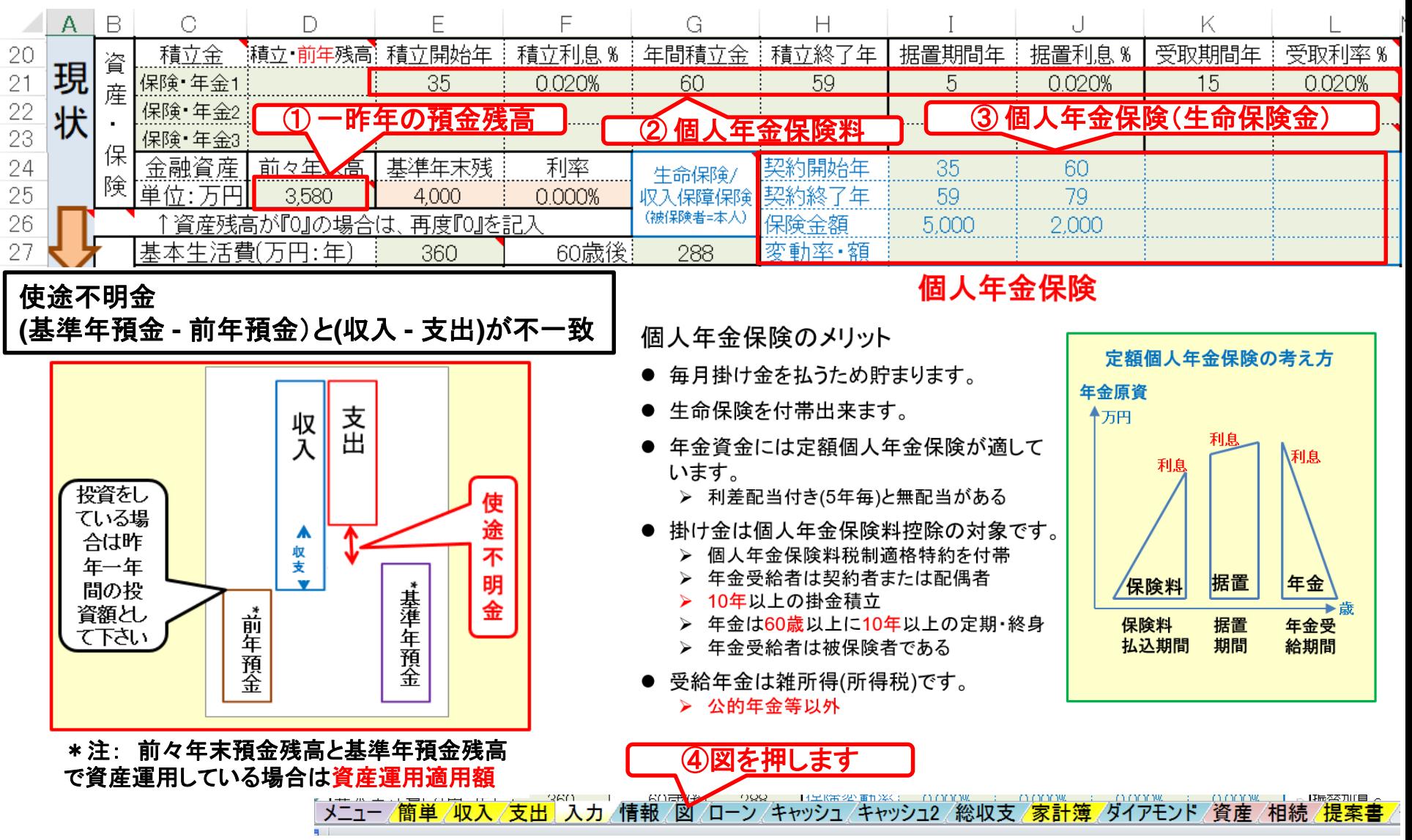

## 収入・支出・年間収支グラフの表示

FPキャプテン 2019年版で説明 家族4名 自宅購入 | 『ローン』へ ■ ▶ 次に進む⇒  $\mathbf{I} \times \mathbf{I} \times \mathbf{I} \times \mathbf{I}$ |『キャッシュ』■■ 『キャッシュ2』■ 『情報』へ■▶ .<br>注:マクロを使用しない方は下の『タブ』をご使用下さい 印刷 ■ 収入·支出·年間収支 現状(例1)税込 作成者 木村太郎 田中様 2019年9月7日 他へ1 グラフの選択 現状(例1)税込 6,000 5,000 上向きの赤色の矢 印を押す 4,000 3,000 ① 今後**40**年間の収入・支出です 万  $\tilde{H}$ 2,000 1,000  $\Omega$ 年齢 55 57 59 61 63 65 67 69 لوتا لجرا 81 83 75 77 79 85 87 89 93 次へ、  $-1,000$ □□□年間収支 → 年収(税込) → → 支出(税込) **FP**キャプテンで作成

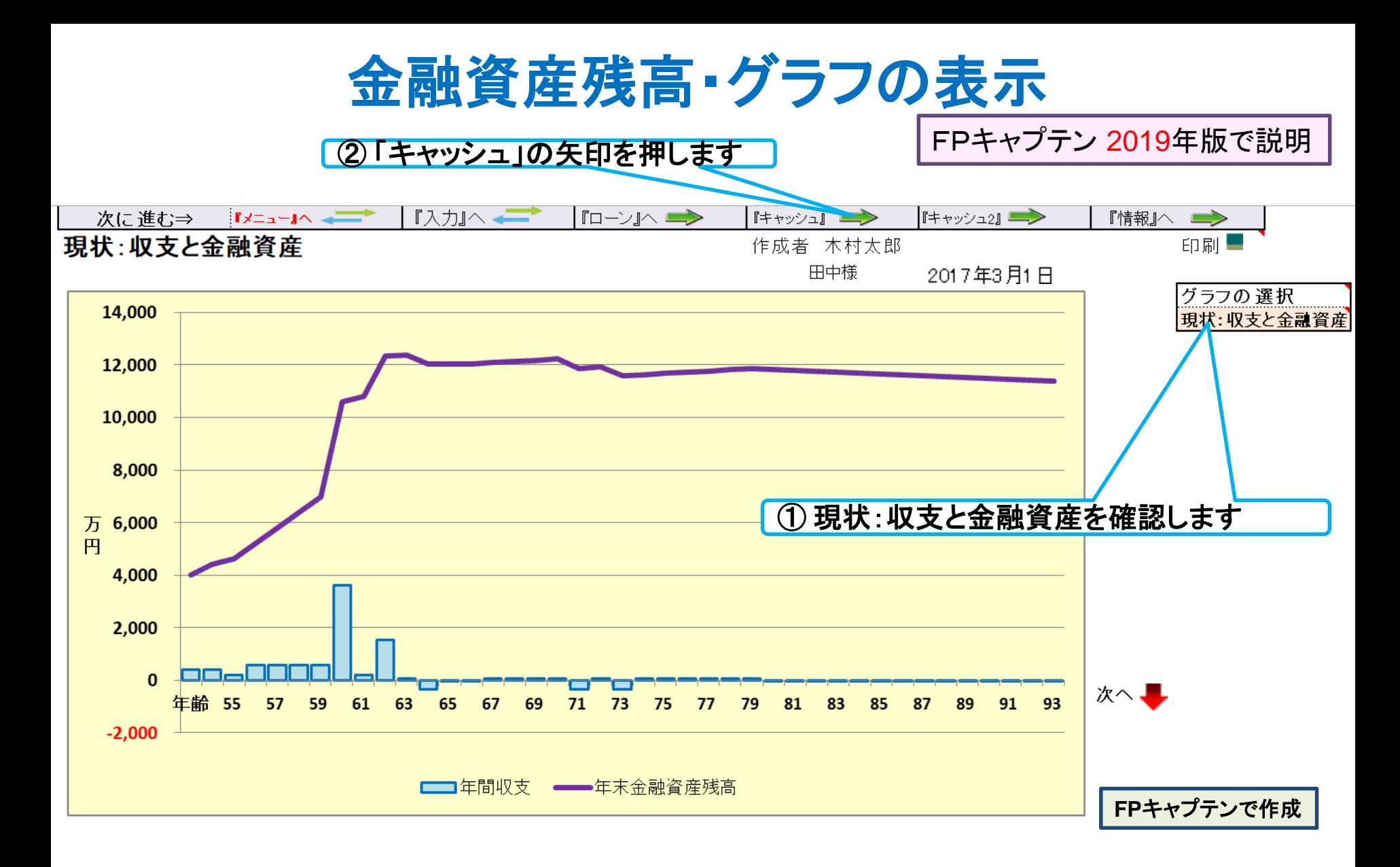

### キャッシュフローを開きます 今後の状況が数字で分かります 最後に入力の矢印を押します

次に進む⇒『資産』へ 『図』へ■ 『ローン』へ■▶ 【総収支』へ ■ ▶ **ED刷图** 『入力』へ 『キャッシュ2』■ 『情報』へ■→ 現状のキャシュフロ 表 (単位:万円) 2019年9月7日 行列番号表示 現状 (例1:Input) 田中様 作成者 木村太郎 経過年数 基準年一  $\overline{O}$ 3  $\overline{4}$ 5 6  $\overline{8}$  $10<sup>°</sup>$ 13  $\overline{14}$  $\overline{c}$ 9  $11$  $12$ 西暦 2018 2019 2020 2021 2022 2023 2024 2025 2026 2027 2028 2029 2030 2031 2032 家族 夫婦予定 車 退職 退職 重 ライフイベント 字件子定 誠様 :本人 53 54 55 56 58 59 60 62 63 64 65 67 57 61 66 年 由美様 配偶者  $51$ 52 53 54  $56$ 57 58 59 62 63 64  $-65$ 55 60 61 齢 -23 25 .....<br>36 37 健太様 24 26 27 28 29 30 31 32 33 34 35 美咲様 21 22 23 24 -25 27 -28 29 30 32 33 34 35 第二子 26 31 予 参考: 誠樣 税込予測 1,100 1.100 1,100 1,100 1,100 1,100 537 537 537 537 537 278 239 1,100 278 想 参考: 由美様 税込予測 650 666 666 666 666 666 666 666 666 323 323 323 323 323 182 値 参老: 记题卷 税込予測  $\circ$  $3613$  $\Omega$ 1594  $0:$  $\Omega$  $\Omega$  $\Omega$  $\cup$  $\Omega$  $\Omega$  $0:$  $\cup$ Ωİ  $\Omega$ 709 可如分所得 誠様 809 798 798 798 798 798 390 390 390 237 237 209 3437% 390 390  $506$ 可如分所得 由美様 494 506 506  $\overline{506}$ 506 506 506 506 246 1Ė 246  $\frac{246}{246}$  $246$ 163 2.411%  $3.406$ 可処分所得 浪職金 0.000%  $\circ$  $\circ$  $\circ$  $\circ$  $\Omega$  $\circ$ 0 .576  $\Omega$ 0  $\circ$ 0 |収 ローン借入金  $\circ$  $\overline{O}$  $\overline{0}$  $\circ$  $\circ$  $\bullet$  $\overline{0}$ 大人」の退 配偶者」の 逼顺入:企年金:一時的:注 ö ö ö  $\lambda$  $\Omega$ 0.  $\Omega$  $\circ$ 0.000% その他ローン控除:個年金:注  $\Omega$ 0  $\Omega$ 0  $\Omega$ 0 0  $\Omega$  $\Omega$  $\circ$  $\Omega$  $\Omega$ 101 101 101 0.000% 取入合計 (可如分所得)  $.303$ 304 ,304 4,302 2,212 636 583 583 473 .304 .304 304 ,304 896 636 基本生活費 0.000% 360 360 339 339 339 339 339 271 271 271 271 271 271 271 271 往居費(ローン以外)  $40^{\circ}$  $40^{\circ}$  $\frac{3}{40}$  $-40$ -40  $40$ 40 40 40 140 40 40 40 40 40 0.000% :教育費 150 150  $\overline{0}$  $\overline{0}$  $\overline{0}$ Ö  $\overline{0}$  $\overline{0}$ 0 Ö  $\overline{0}$ Ö  $\overline{0}$  $\overline{0}$  $\overline{0}$ 0.000% :<br>保険料  $18$ ------<br>18  $\overline{18}$ 18  $\overline{18}$  $\overline{18}$ 18  $18$ -.....<br>18 0.000% 18 18 18 18 18 18 自動車関連費 -.......<br>442 -.....<br>42 -......<br>442 -.....<br>42 0.000% 42 42 42 42 42 42 42 42 42 42  $42$ 支出 ö 一時的支出  $\circ$  $\circ$  $\circ$  $\circ$  $\circ$ 0 100  $\circ$ 100  $\circ$  $\circ$  $\overline{0}$  $\overline{0}$  $\circ$ 0.000% その他支出 年金積立 60 60 60 60 60  $\circ$  $\circ$  $\circ$  $\overline{0}$ 0 0.000% 60 60 0  $\circ$ 0 支出小計1 670 670 899 499 499 499 499 471 471  $-471$ 371 771 371  $\frac{371}{371}$ 371 ローン返済代+諸費用 160 160 160 160 160 160 160 160 160 160 160 160 160 160  $\overline{0}$  $53<sub>1</sub>$  $-53.3$  $53.5$ 53.1  $53.1$  $53.1$  $53.1$  $53.3$  $53.3$  $53.5$  $-53.3$  $-53.1$  $-53.1$  $-53:$  $53$ 《使途不明金》 自動計算: 0.000%  $984:$ 支出合計 883 | 883  $1.112$  :  $712$ 712 |  $712$ 712 684 684 684 584 584 584 425 年間収支 420 421 192 592 592 592 592  $3.618$  $212$ 527  $51$  $-349$  $-1$  :  $-1$ 48  $3.527:$ 年末金融資産残高 3.580 0.000% 4.000 4421 4613 5205 5797 6.389 6.981 0.598 10810 2.337 12.388 12.039 12.038 12.037 12.085 ローン残高 (年末) 1,230 1.662 1,560 454 1344 98 863 731 595 454 308 157 0 : 1.112 0 : 使途不明金

**FP**[キャプテンで作成](S3_2_開くKFP@305040_寄贈-KR@67.xlsm)

FPキャプテン **2019**年版で説明

このチャートは説明の為の 『代表例』 であり、この様になるとは限りません。 皆様方におかれましては、ご自身の情報からご自身用 のチャートを作成して下さい。 事前の許可なくして、当資料の無断使用、無断複写、無断配布などは、固くお断りいたします。

#### 『確定拠出年金(企業型)』

## 例題3: 『確定拠出年金(企業型)』

本来、確定拠出年金企業型の受給額は勤務している企業から入手 するものです。 以下は概算額を知るための方法です

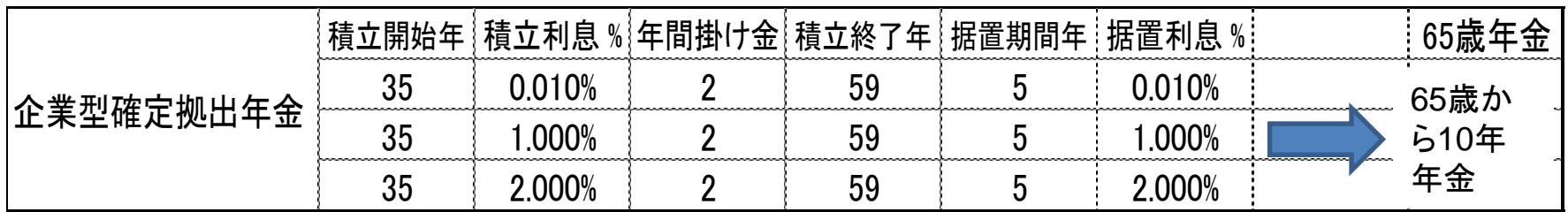

65歳時にそれまで貯めた「企業型確定拠出年金」を10年の年金で受給 参考: 受給方法: 確定年金 (5年、10年、15年、20年) 終身年金

**\***注) 「確定拠出型年金」を一時金として支出する場合、前年以前**14**年内に退職金の支払いを受けた場合で、 退職金の「控除不足」が無い場合は、退職所得控除を使用できません。

## 入力シートを開き記入します (企業型確定拠出年金)

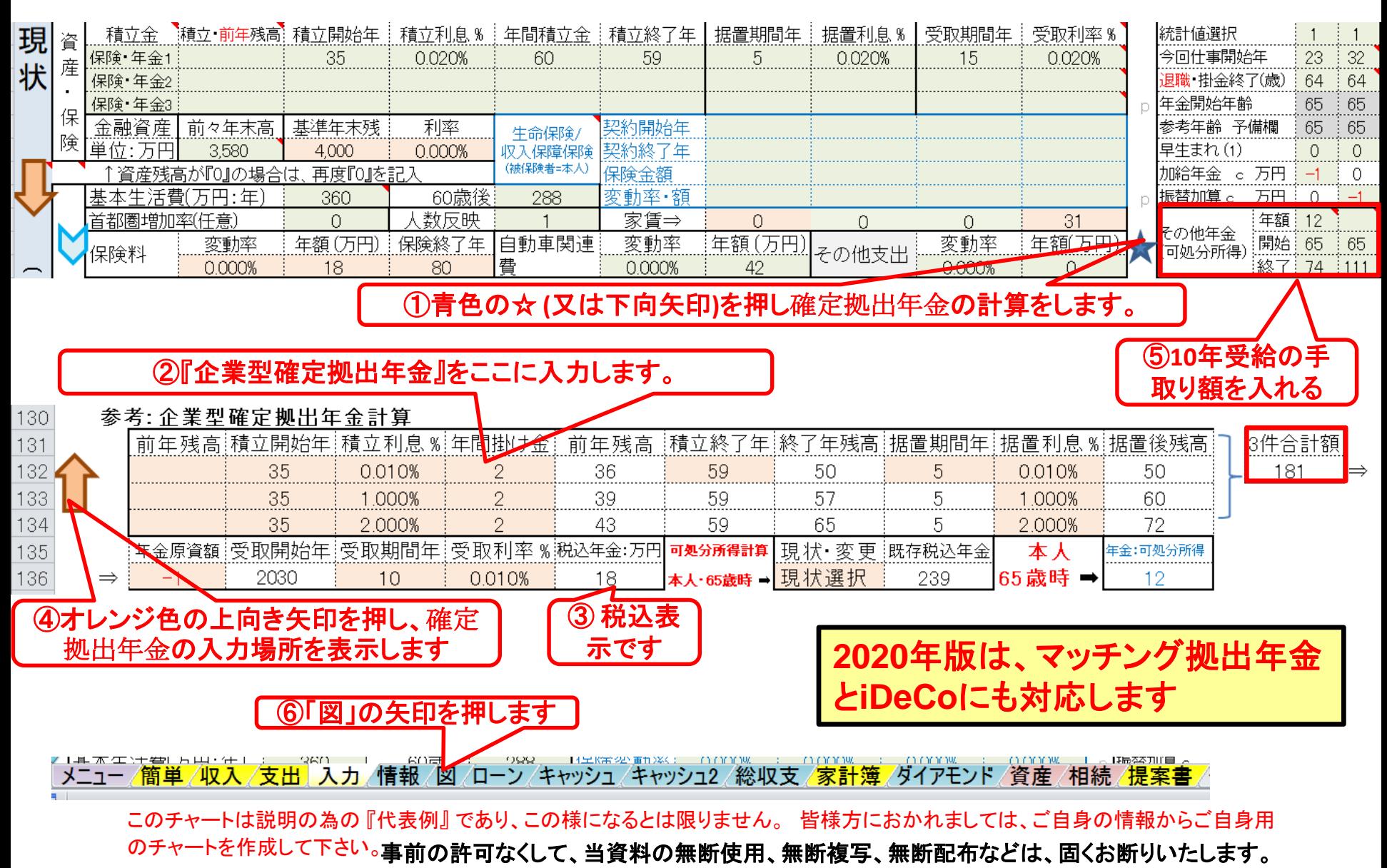

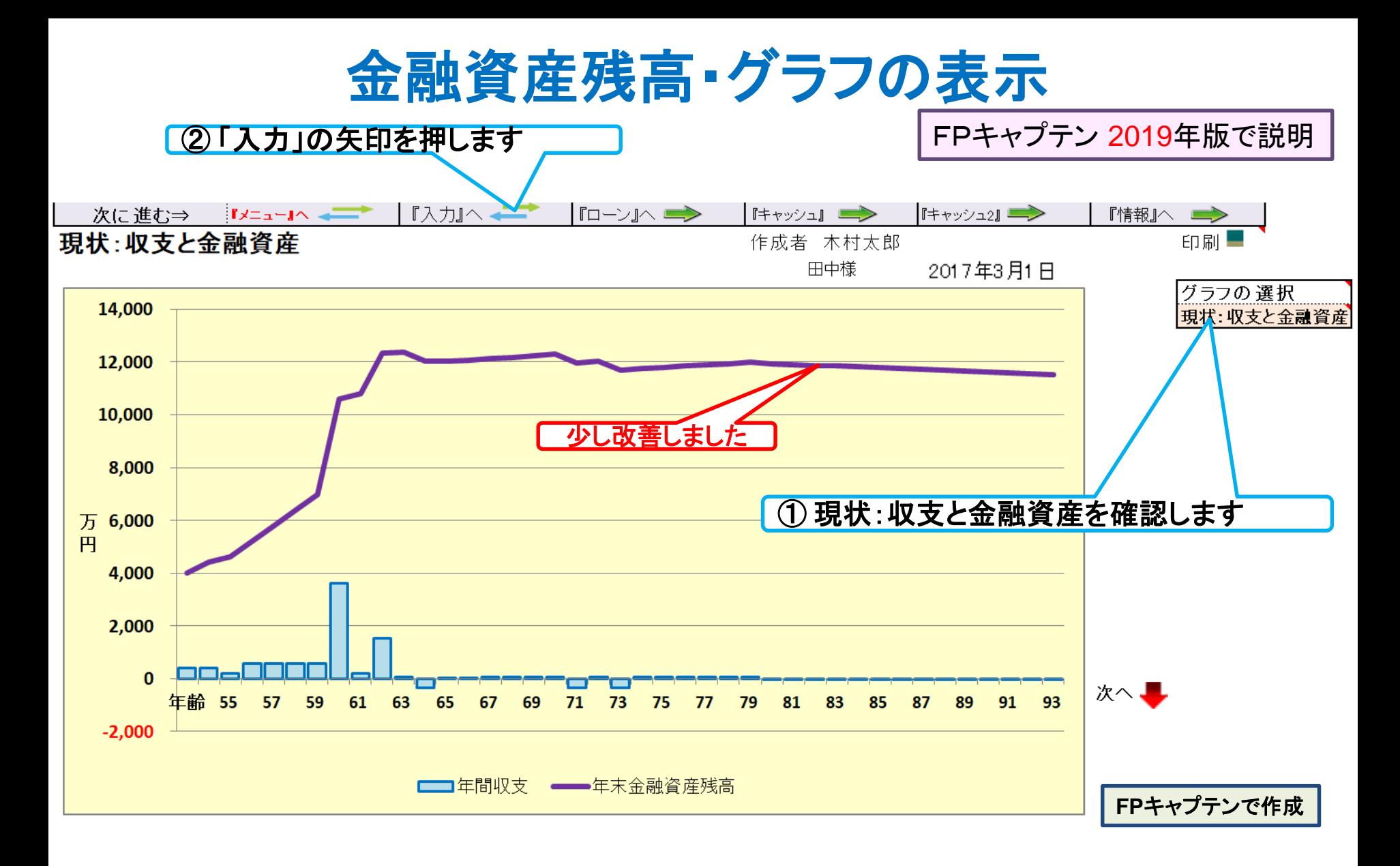

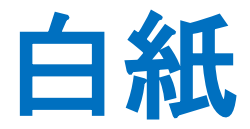

## 例題4: 『自宅の建替』

## 築約**30**年の家に今後**30**年住めるか不安である **32**歳で自宅を購入 **(**戸建て:**10**年物中古**)**  来年**(55**歳**)**:新耐震基準(地盤調査:**2000**年基準)の住居に建替

- 新築の家:3000万円 (ローン2000万円:固定1.54% 10年)
- 現在の自宅ローン 一括返済 (残金:1454万円)
- 引越費用(2回分): 200万円
- 解体費用: 180万円
- アパート費用: 240万円

## 自宅建替え **&** リホーム・リノベーション工事

自宅建替えスケジュールのポイント

自宅建物には居住できない期間(**9**~**12**ヵ月)

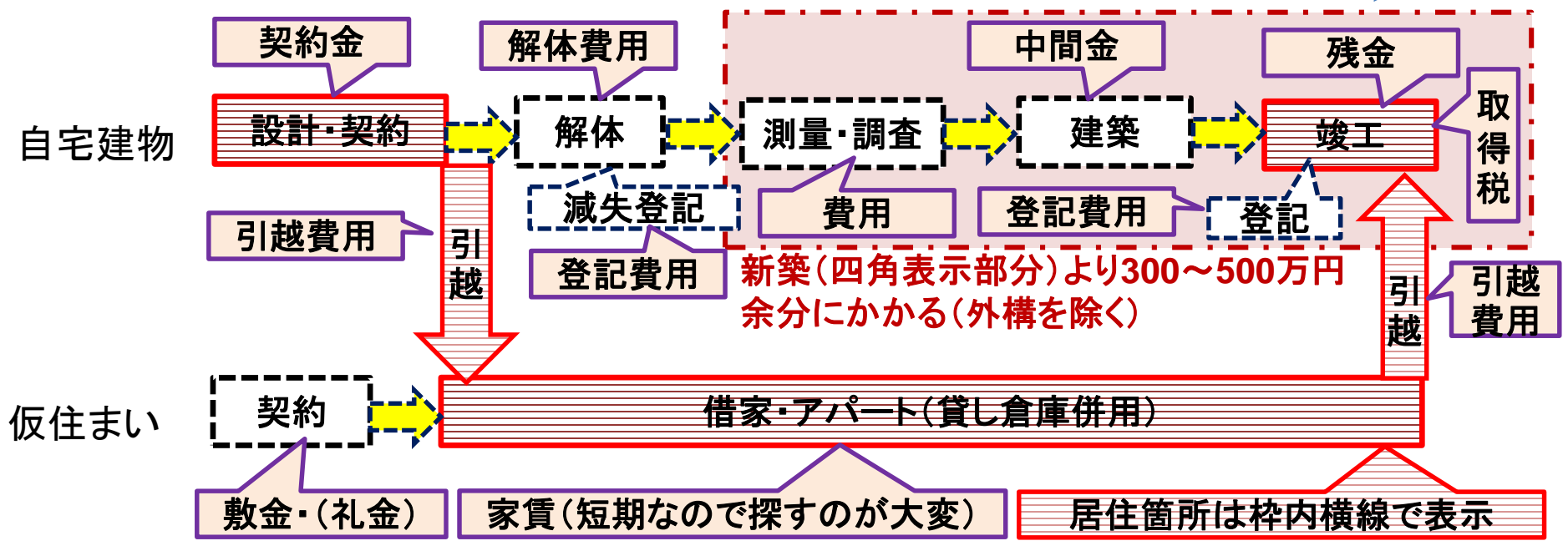

リホーム・リノベーション工事に関して (通常居住しながら可能)

- ① 原状回復を目的としたリホーム工事 (**300**万円~**500**万円)
- ② 新築に近づけるリノベーション工事 (**1200**万円~**1500**万円)

### 入力シートを開き記入します (自宅の建替)

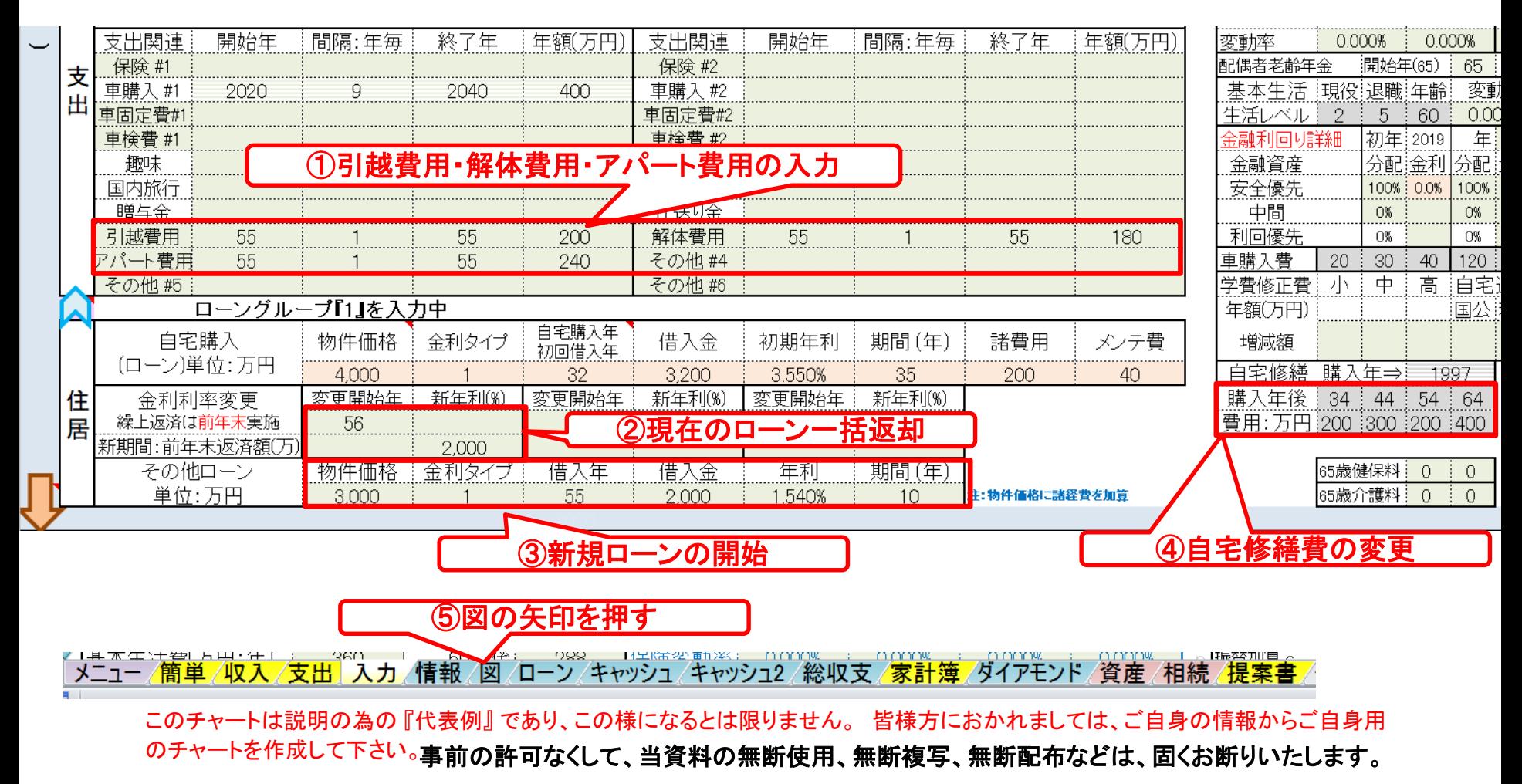

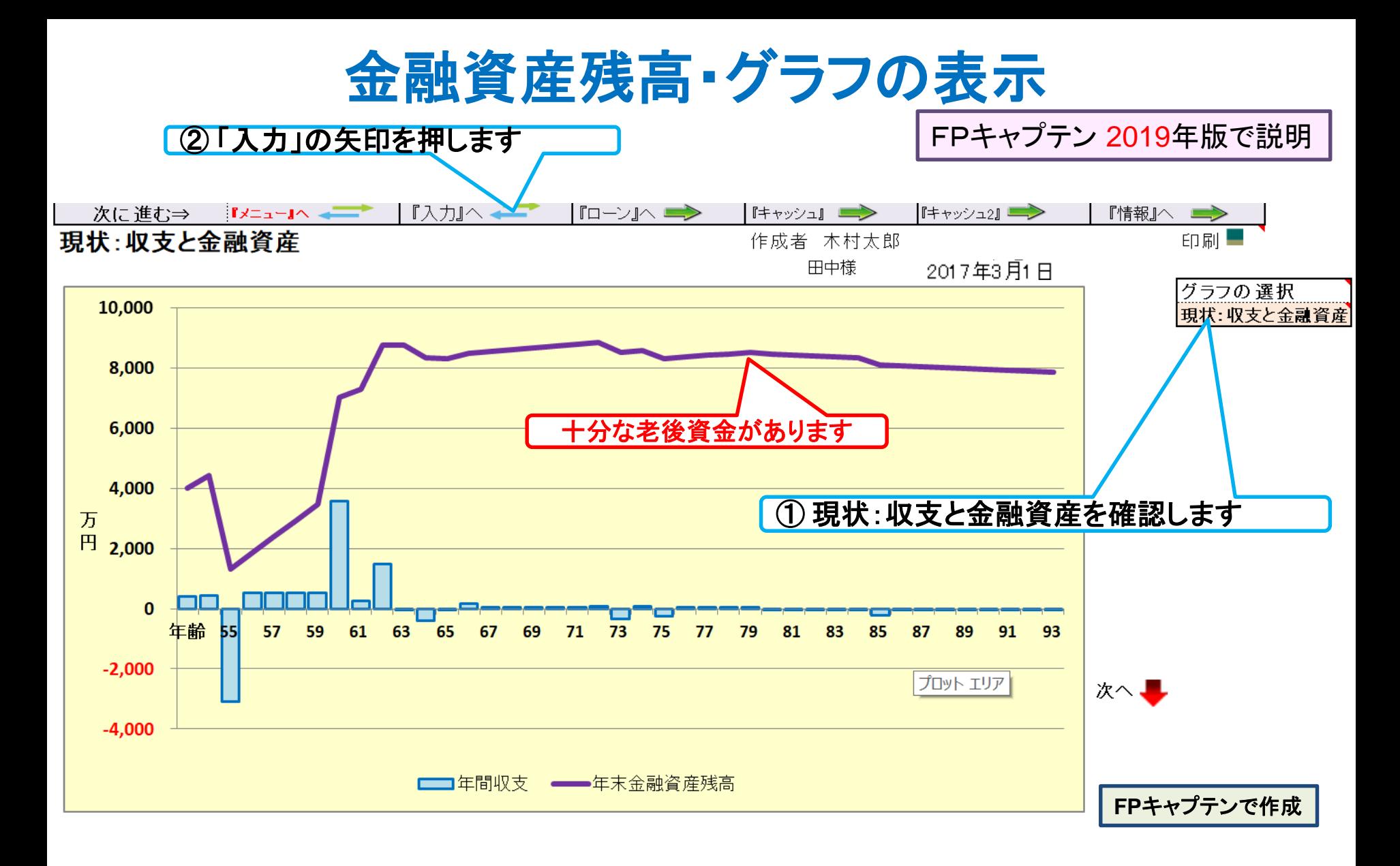

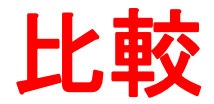

FPキャプテン 2019年版で説明

### 例題5: 『自宅の買替』 築約**30**年の家に今後**30**年住めるか不安である **32**歳で自宅を購入 **(**戸建て:**10**年物中古**)**  来年**(55**歳**)**:新耐震基準の住居への買替 **(**土地:**5000**万円、住居**3000**万円**)**

現在の自宅売却 : 売却査定額:2600万円 ⇒ ローン返済 売却手数料などの諸経費 : 200万円

土地購入価格:5000万円、 住居新築価格:3000万円、 ⇒ 合計:8000万円 購入諸費用:400万円、 引越代など100万円 新規ローン: 借入:4500万円、固定金利:1.54%、期間10年

昨年末の金融資産残高:4421万円 + 一般財形残高(昨年末1202万円)

⇒ 瞬間的な支出合計: (8000-4500)+400+100+[200]\* = 4000万円 [4200] **\*** 「売却手数料などの諸経費」は売却物件の手付金を充当可能

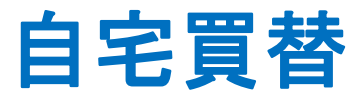

### 自宅買い替えスケジュールのポイント (買い先行の場合)

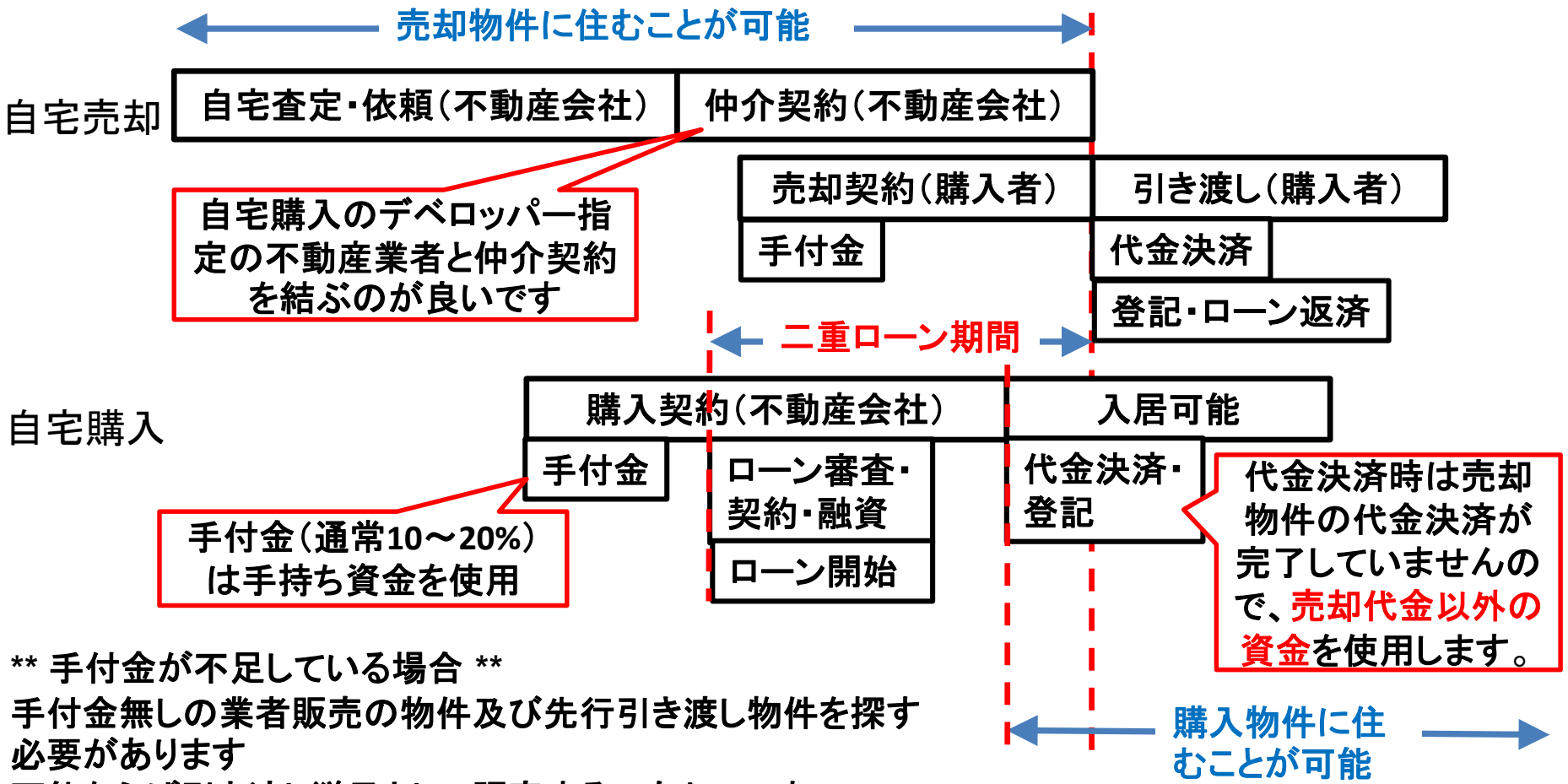

可能ならば引き渡し猶予として販売するのもよいです

## 入力シートを開き記入します (比較:自宅の買替)

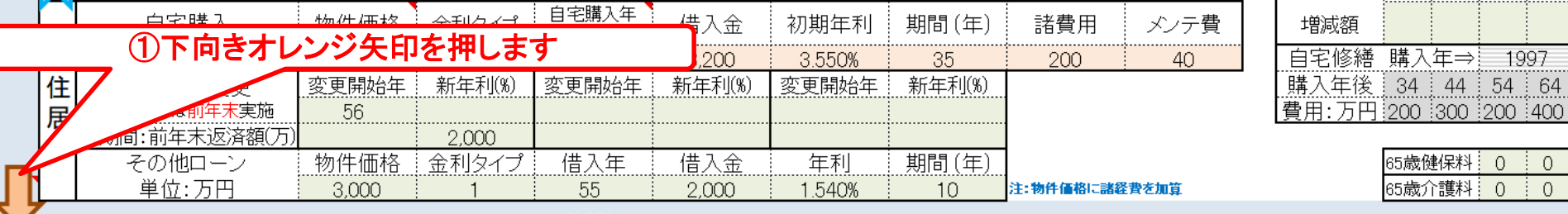

## 注: 比較チャートを作成する時の前準備: **<**変更が開いた後に**>** 「総収支」を開き「現状」と「変更」が一致していることを確認する

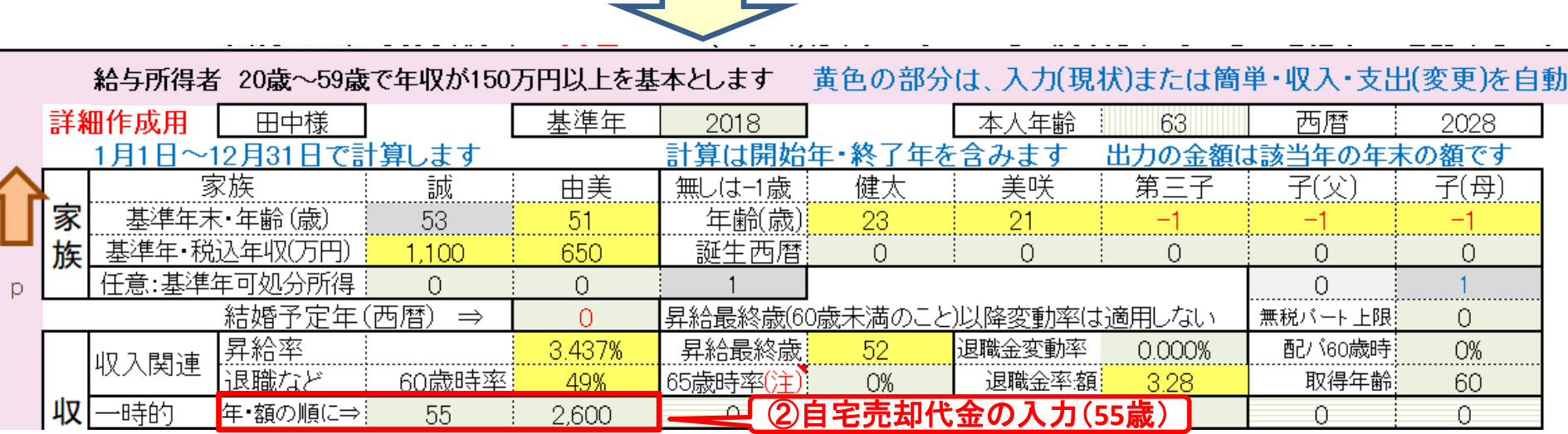

## 入力シートを開き記入します (自宅の建替え)

## ①下向き青矢印を押します

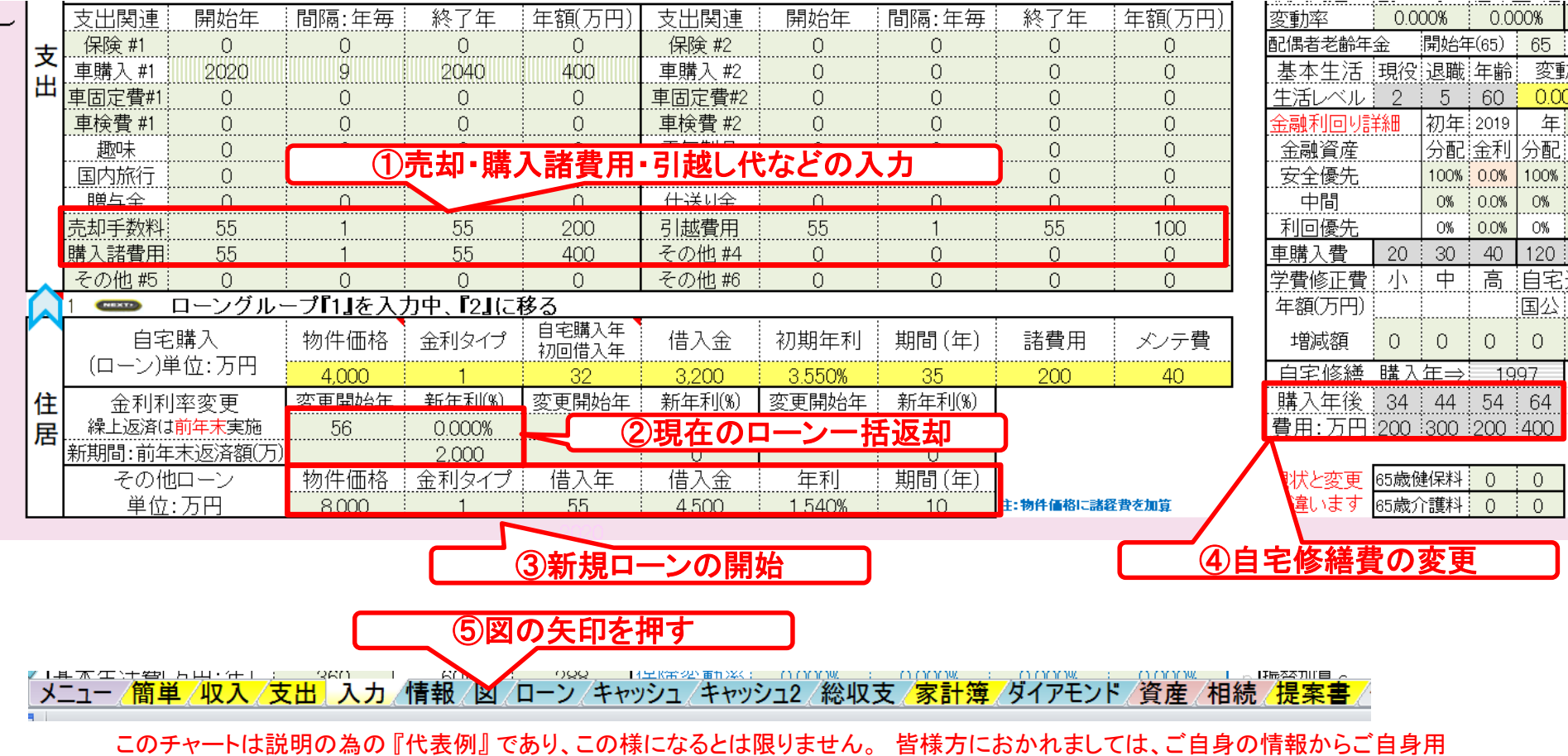

のチャートを作成して下さい。事前の許可なくして、当資料の無断使用、無断複写、無断配布などは、固くお断りいたします。

## 金融資産残高・グラフの表示

### 自宅建替の場合

FPキャプテン 2019年版で説明

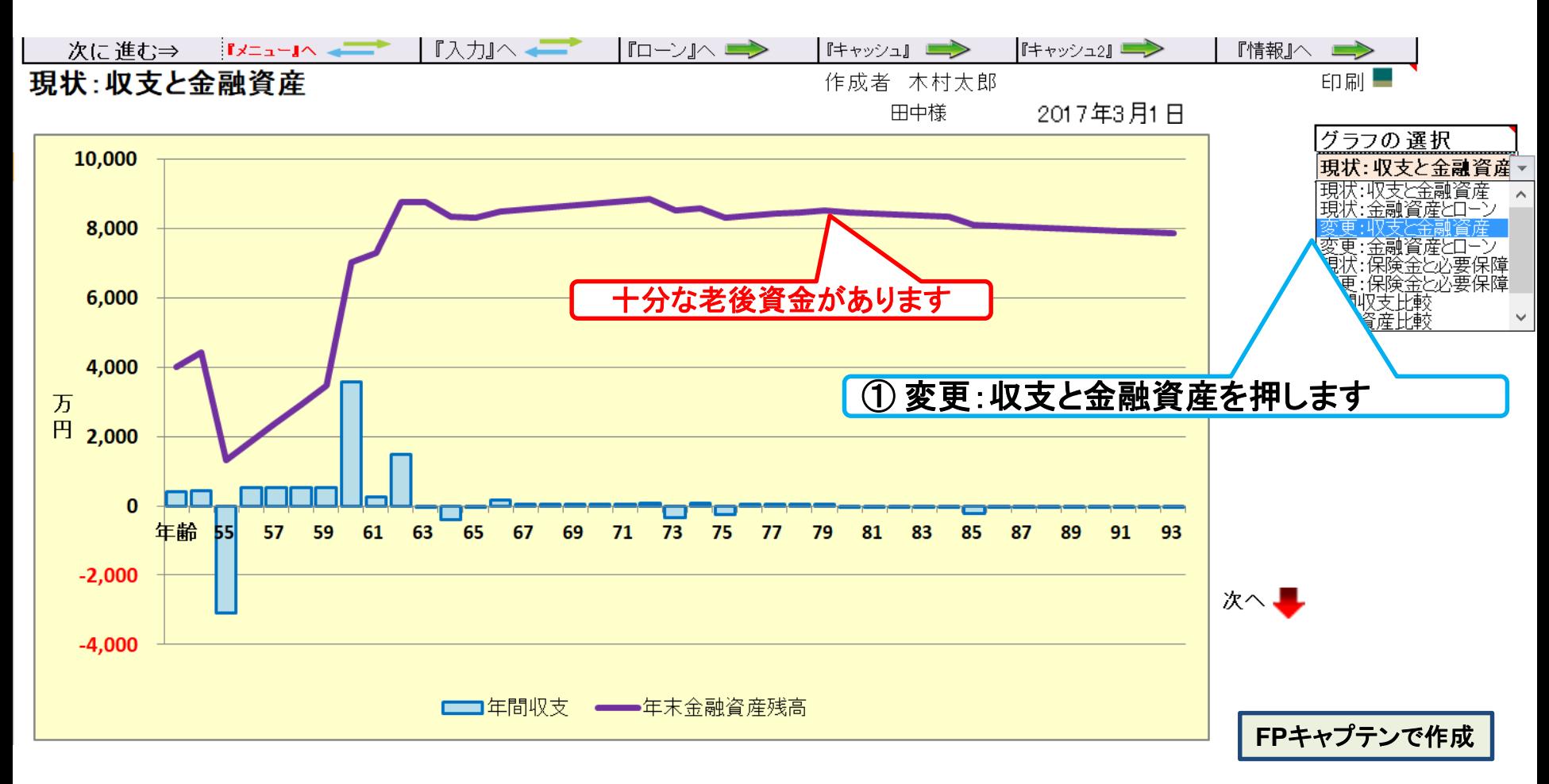

このチャートは説明の為の 『代表例』 であり、この様になるとは限りません。 皆様方におかれましては、ご自身の情報からご自身用 のチャートを作成して下さい。 事前の許可なくして、当資料の無断使用、無断複写、無断配布などは、固くお断りいたします。

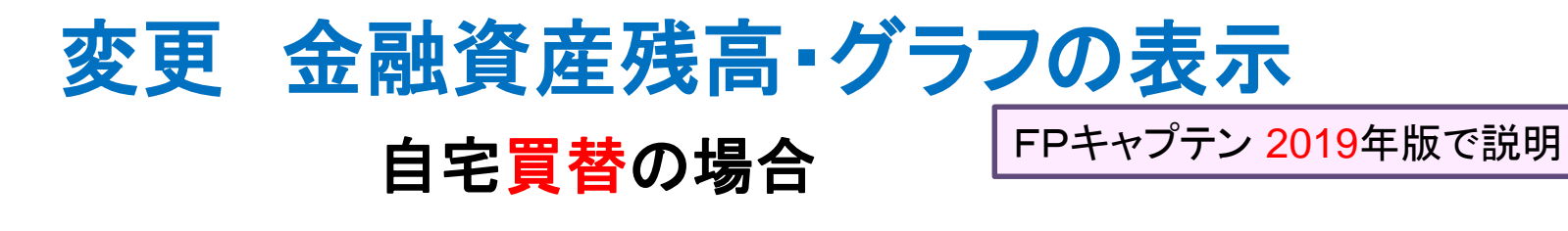

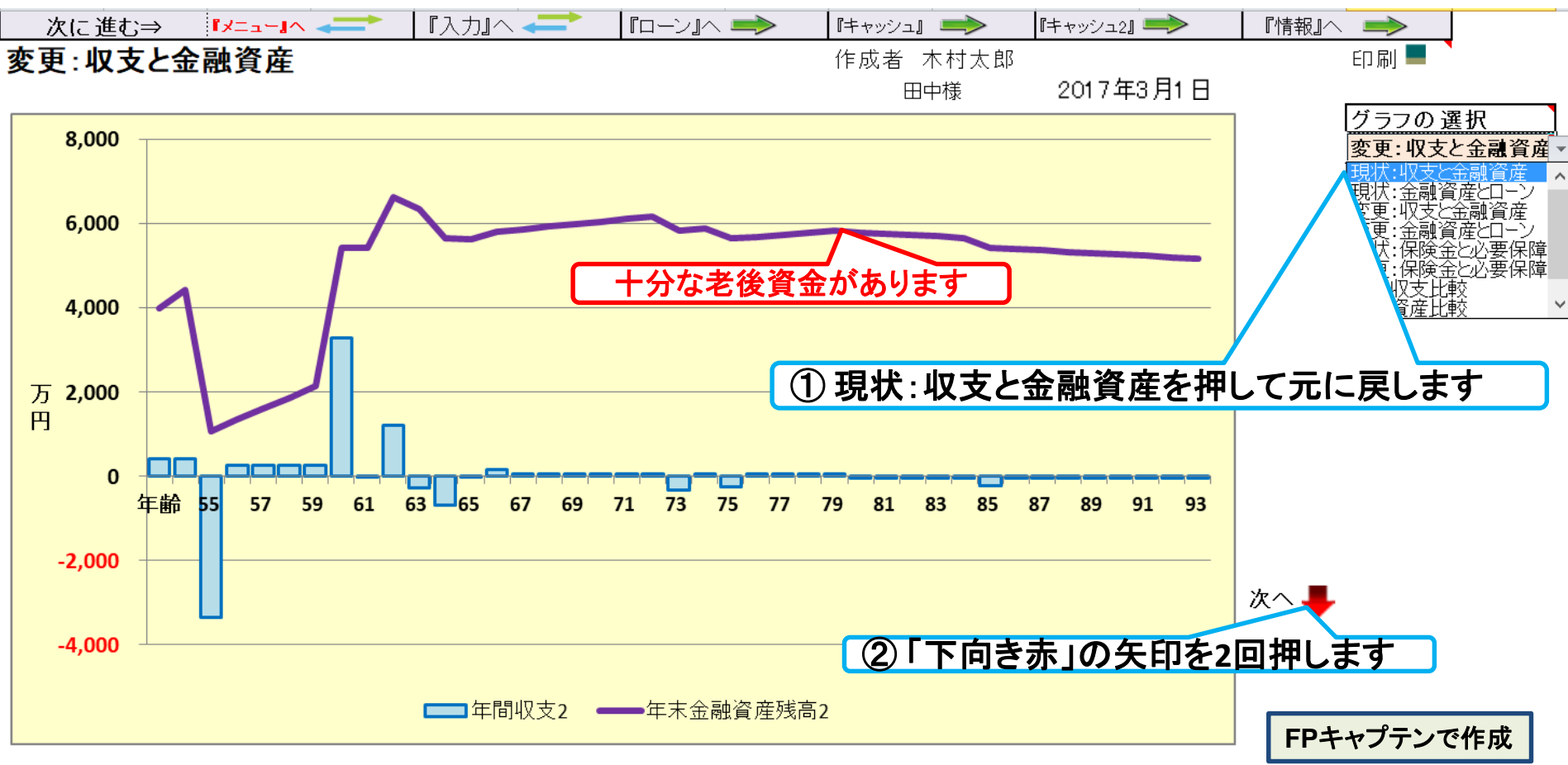

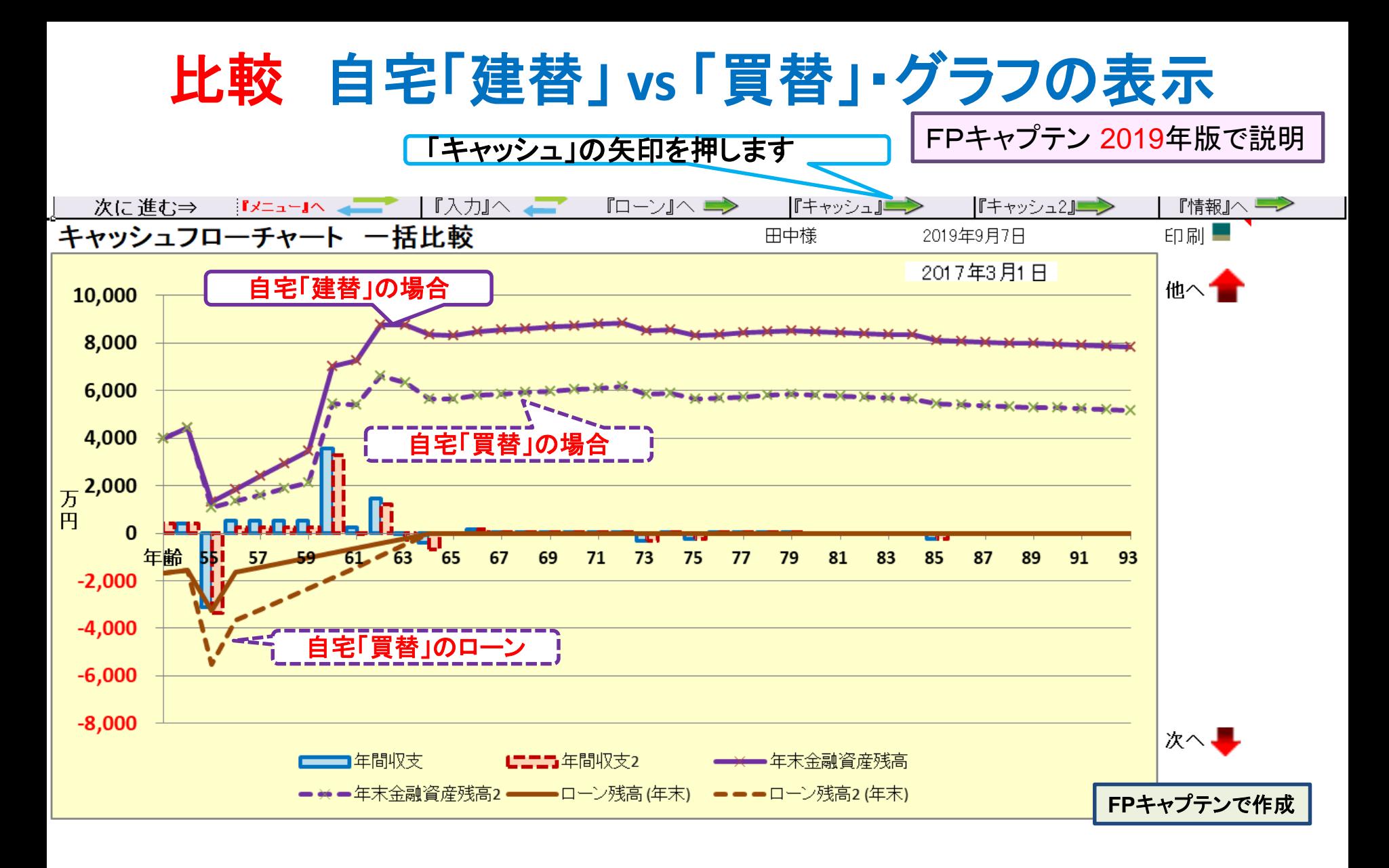

### キャッシュフローを開きます 今後の状況が数字で分かります キャッシュ2の矢印を押します

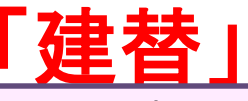

FPキャプテン **2019**年版で説明

#### 次に進む⇒ 「資産」へ 『入力』へ 『ローン』へ■▶ 『総収支』へ ニ 『キャッシュ2』 **ED刷图** 【||न्रµへ <del>■ ▶</del> 『情報』へ■→ 行列番号表示 現状 (例1:Input) -表(単位:万円) 2019年9月7日 作成者 木村太郎 現状のキャシュフロー 田中様 経過年数 基準年⇒  $\Omega$ 3  $\overline{5}$ 6 8  $14$  $\overline{c}$  $\overline{4}$ 9  $10$  $11$  $12$  $13<sup>°</sup>$ 2018 2019 2020 2021 2022 2023  $2024$ 2026 2027 2028 2029 2030 2031 2032 2025 家族 夫婦予定 車 课雕 课雕 車 ライフイベント 誠様 体人 53 54 55 56 57 58 59 60 61 62 63 64 65 66 67 配偶者  $\overline{52}$ 65 由美様 51  $53$ 54  $\overline{55}$ 56 57 58 59 60 61  $\overline{62}$ 63 64  $\overline{23}$  $\overline{25}$  $\overline{26}$  $\overline{27}$  $\overline{29}$  $\overline{30}$  $\overline{32}$ 33  $\overline{34}$ 35  $\overline{36}$ -37 健太様 :第一子 24 28 31 美咲様 第二子 21 22 23 24 25 26 27 28 29 30 31 32 33 34 35 試樣 税込予測 参考: 1,100 1,100 1,100 1,100 1,100 1,100 1,100 537 537 537 537 537 278 278 239 参考: 抽美樣 税込予測 650 666 666 666 666 666 666 323 323 323 666 666 323 323 182 参考: 退職金 税込予測  $\overline{0}$  $\circ$  $\circ$  $\circ$  $\circ$  $\circ$  $\circ$ 3.613  $\circ$ 1.594  $\circ$  $\circ$  $\Omega$  $\circ$  $\circ$ 可処分所得 798 798 798 798 390 390 390 390 237 誠様 3.437% 809 798 798 390 237 209 :可処分所得  $506$  $246$  $246$ 由美様 494 506 506 506 506 506 506 506 246 246 246 163 2.411% 可処分所得 退職金 0 പ  $\Omega$  $\overline{0}$ . öΪ  $\Omega$  $0:$ 3.406  $\circ$ .576  $\bullet$ 0 0  $\bullet$  $\Omega$ 0.000% 収回ーン借入金  $\overline{0}$ 0 2.000 ・1のローン  $\circ$  $\circ$ 0  $\circ$  $\circ$ 0  $\circ$ ö 逼收入:企年金:一時的:注  $\overline{O}$  $0:$  $\circ$  $\circ$  $\circ$ 0  $\circ$  $\overline{0}$ 12  $12<sup>°</sup>$  $12$ 0.000% ö ö ö ö ö ö その他ローン控除: 個年金: 注  $\Omega$  $\Omega$  $\Omega$ 0 0.  $\Omega$ 101 101 101 0.000% 河天合計 (可如分所得) 1,303 .304 3.304 1,304 1,304 1.304 1.304 4,302 896 2,212 636 636 595 595 485 基本生活費 360 360 339 339 339 339 339 271 271 271 271 271 271 271 271 0.000% -......<br>40 0.000% 40 40 40 40 40 40 40 40 40 40 40 240 40 40 150  $150$ ö ö ö ö ö ö ö ö ö  $\circ$  $\circ$  $\circ$  $\circ$ :教育費 0.000% :保険料  $\overline{18}$ 18  $\overline{18}$  $\overline{18}$  $18$  $\overline{18}$  $18$  $18$  $\overline{18}$ 18  $18$ 18  $18$  $\overline{18}$  $\frac{18}{18}$ 0.000% 自動車関連費  $42$  $42$ 442  $\frac{3}{42}$  $\frac{1}{42}$ -.....<br>42  $42$ -42 42 42 42 442  $-42$ -<br>42 0.000% 42 ö  $3,000$ Ö −時的支出  $\overline{0}$  $\circ$ 100  $\mathbf 0$  $\circ$  $\circ$  $\bullet$  $\circ$ 0.000% 現 60 60  $680^{\degree}$  $\Omega$  $\Omega$  $\Omega$  $\Omega$  $\Omega$  $\Omega$  $\Omega$ 0.000%  $\overline{\text{O}}$ 支出小計1 670 670 4,519 499 499 499 499 471 371 471  $371$ 771 571 371 371 160 216 216 216 216 160 1,829 216 216 216 216 216 0  $\circ$  $\circ$  $53$ 53  $\overline{53}$  $\overline{53}$  $\overline{53}$  $53$ 53  $\overline{53}$  $\overline{53}$  $\overline{53}$  $\overline{53}$  $\overline{53}$  $\overline{53}$  $\overline{53}$  $\overline{53}$ 使途不明金 自動計算 0.000% 支出合計  $6,402$  $425$ 883 883 768 768 768 768 741 641 741 641 1.041 625 425 |年間収支 420 421 -3.098 536 536 536 536 3.562 255  $1.471$  $-5$  $-405$  $-29$ 171 60 3.527 4.421 1.859 3.467 7.284 8,755 8,750  $8,316$ 8.486 8.546 4.000 2,395 2,931 7,028 8.345

### **FP**[キャプテンで作成](S3_2_開くKFP@305040_寄贈-KR@67.xlsm)

0.

Ω.

214

425

633

このチャートは説明の為の 『代表例』 であり、この様になるとは限りません。 皆様方におかれましては、ご自身の情報からご自身用 のチャートを作成して下さい。 事前の許可なくして、当資料の無断使用、無断複写、無断配布などは、固くお断りいたします。

1.237

1.038

837

 $3,580$ 

0.000%

1.662

1.560

1.324

3.267

1.624

1.432

两暦

年

齢

予

想

値

支出

|年末金融資産残高

|ローン残高 (年末)

2019/9/4 All Right Reserved by webstage 34

 $0:$ 

 $0:$ 

### キャッシュフロー2を開きます 今後の状況が数字で分かります FPキャプテン **2019**年版で説明

#### 資産の矢印を押します

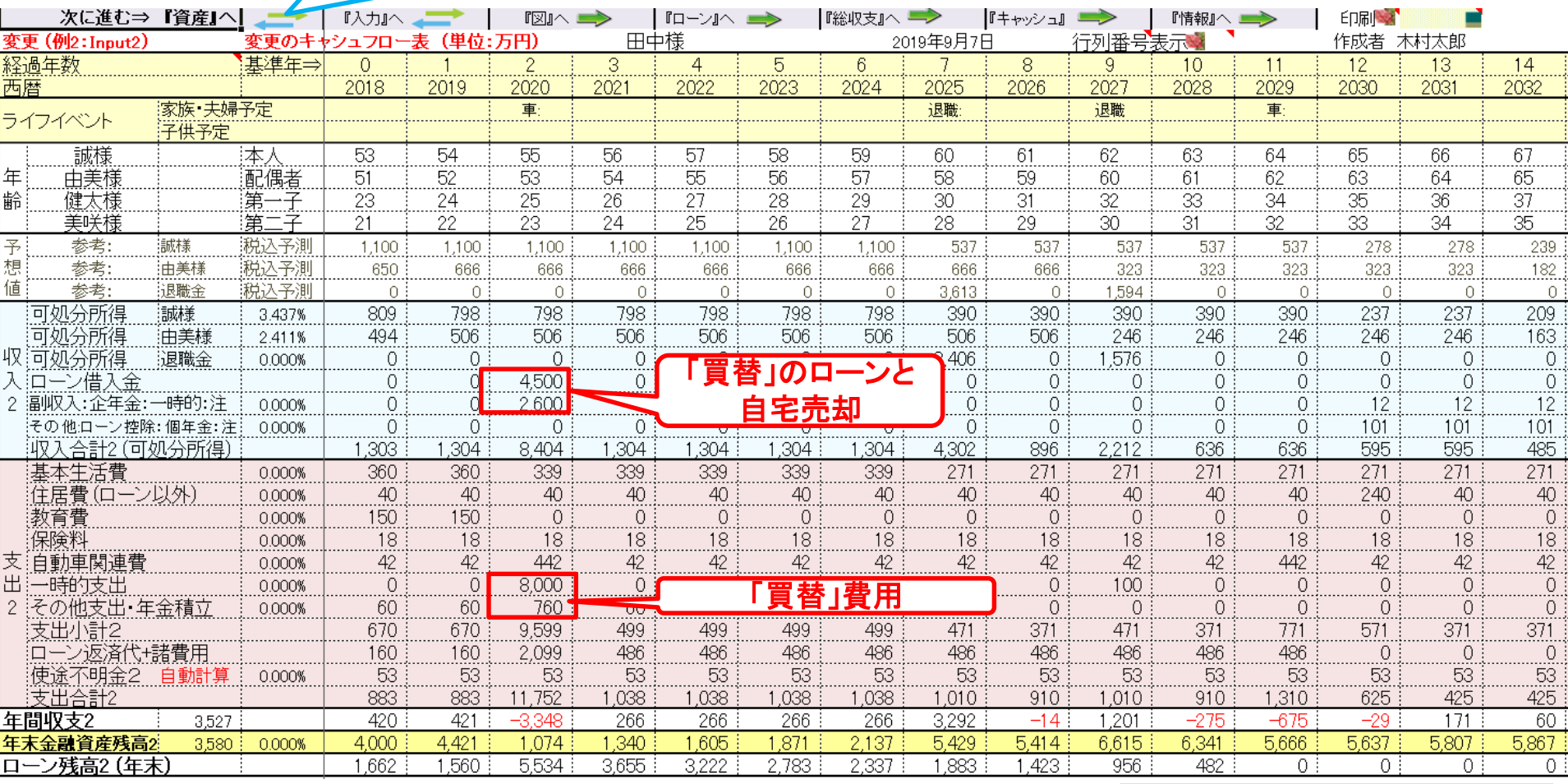

### **FP**[キャプテンで作成](S3_2_開くKFP@305040_寄贈-KR@67.xlsm)

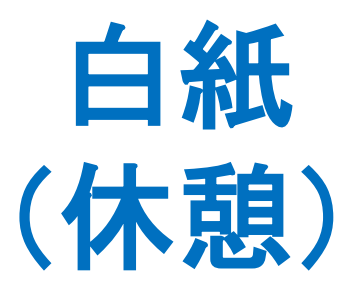

このチャートは説明の為の 『代表例』 であり、この様になるとは限りません。 皆様方におかれましては、ご自身の情報からご自身用 のチャートを作成して下さい。事前の許可なくして、当資料の無断使用、無断複写、無断配布などは、固くお断りいたします。

[夏](../../趣味/写真/夏の写真集.pptx)

FPキャプテン 2019年版で説明

## 例題6: 『相続税』 の目安

**FP**提案を実施した時: 本人が**80**歳(**2045**年)時の相続税の目安

(個人年金保険終了の翌年ですが、使用方法説明の為に同額の生命保険金を使用します)

## 将来、相続税対策のお客様になる可能性があります

注: 税理士で無い方が特定のお客様の個別の相続情報を取り扱うと法律にふれるおそれがあります

## 『自宅戸建ての』:課税明細書を用意します

変動率:土地 **1%** 家屋 **-3%**

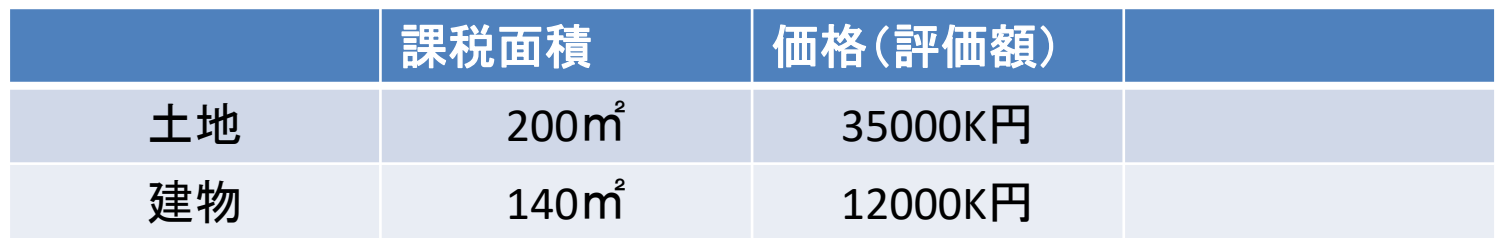

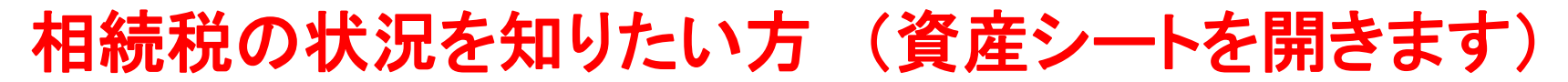

### 「課税明細書」に沿って不動産を入力します

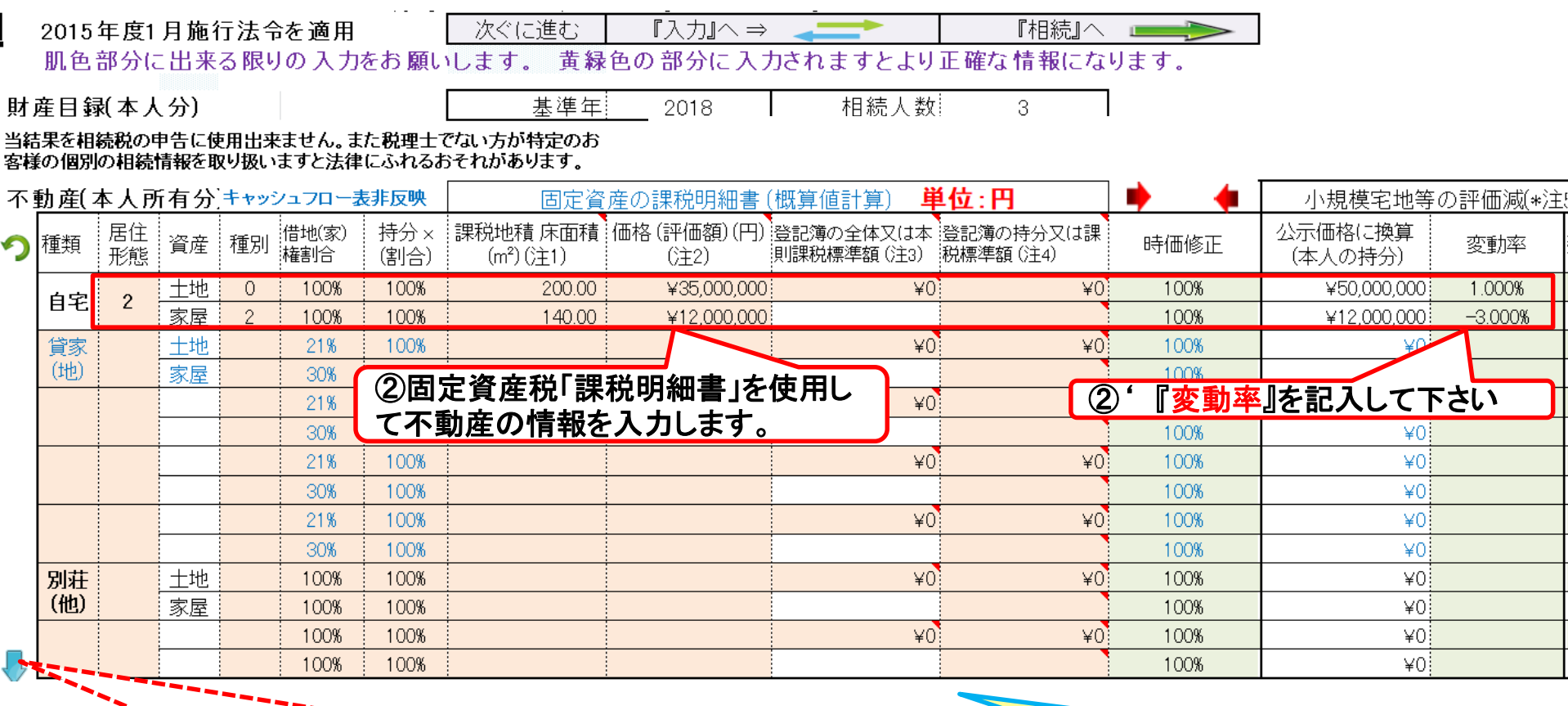

④ 生命保険など他の項目を入力する場合は青矢印を押します。

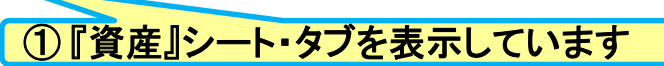

#### 注: **FP(**ファイナンシャル・プランナー**)**の方が特定のお客様の相続や資産情報を取り扱いますと法律にふれるおそれがありますのでご注意ください

事前の許可なくして、当資料の無断使用、無断複写、無断配布などは、固くお断りいたします。

### 参考: 『資産』生命保険を反映する方法

### 参考:生命保険の入力を相続に反映する方法 FPキャプテン **2019**年版で説明

注:今回の例の「現状(例1)」では個人年金保険の生命保険金は**79**歳までです。 **80**歳の時に同額の生命保険金を掛けたとして使用方法を説明します。

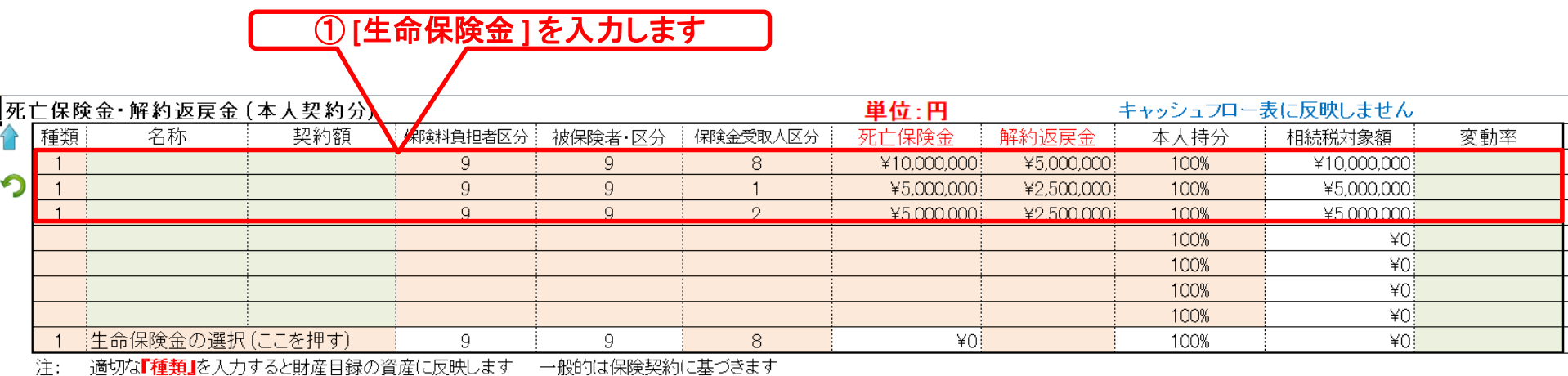

#### 死亡退職金・弔慰金(予定:本人受取分) キャッシュフロー表に反映しません

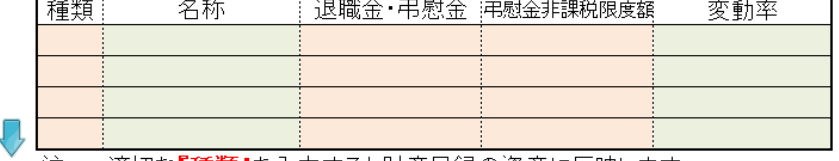

|適切な||種類||を人力すると財産目録の資産に反映します

▶│ メニュー /入力 /情報 /図 /ローン /キャッシュ /キャッシュ2 /総収支 /家計簿 /ダイアモンド | 資産 /相続 /提案書 /係数 /ロ

### ② **[** 相続 **]** を押します

## 『相続』を開きます

#### 注: 税理士で無い方が特定のお客様の個別の相続情報を取り扱うと法律にふれるおそれがあります

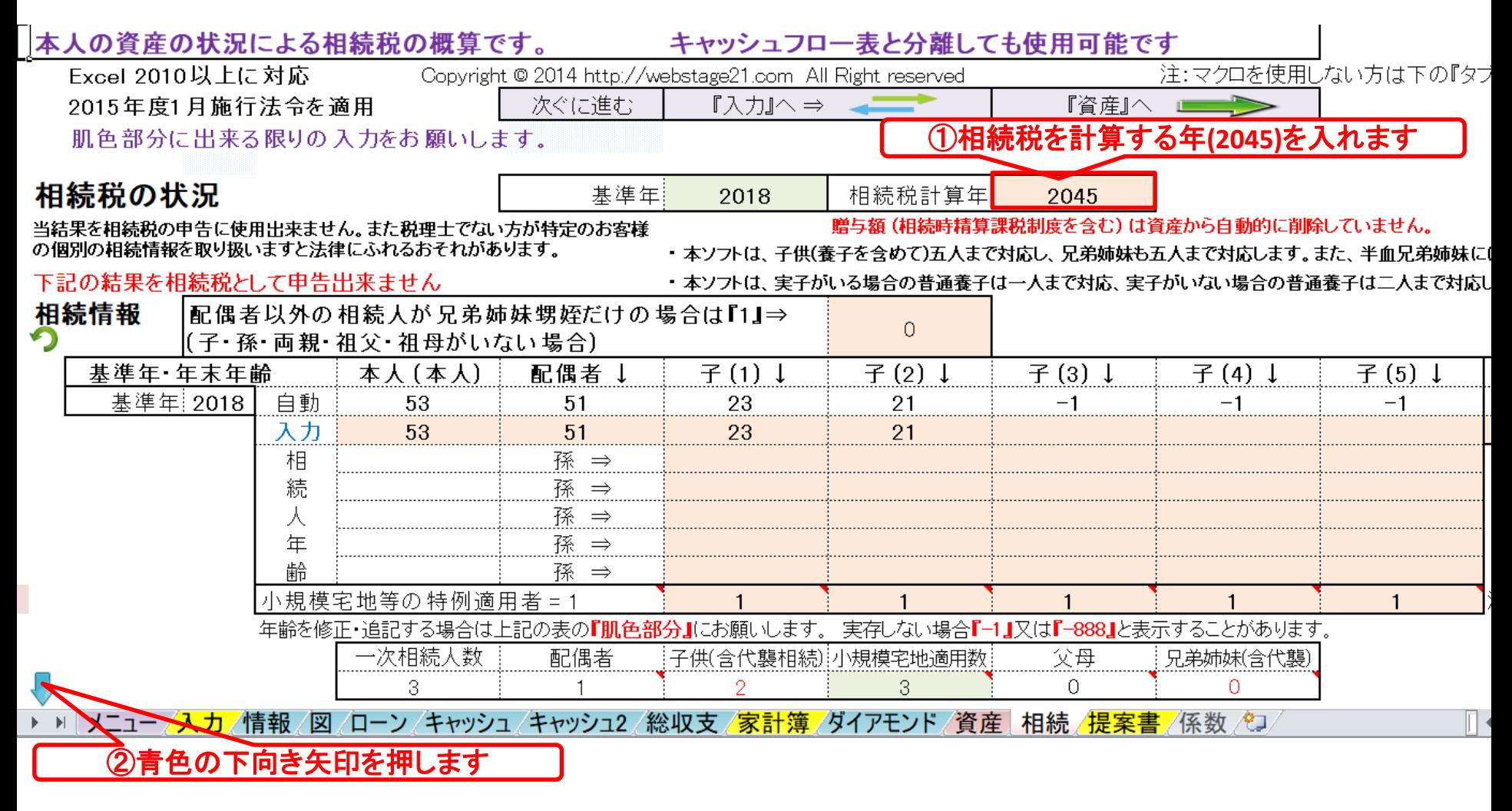

## 『相続財産の目安』が分かります

注: 税理士で無い方が特定のお客様の個別の相続情報を取り扱うと法律にふれるおそれがあります

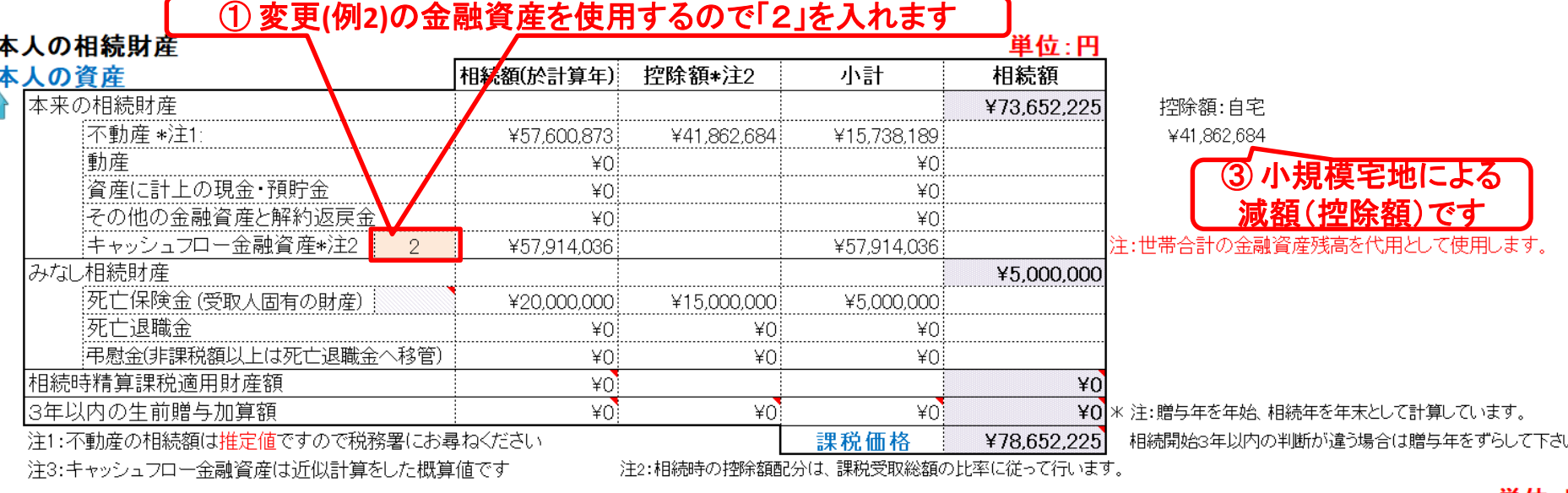

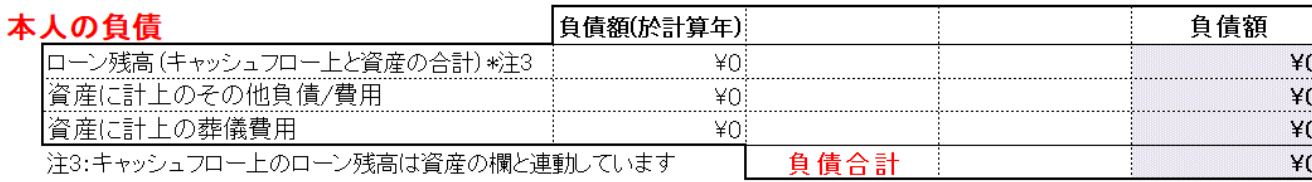

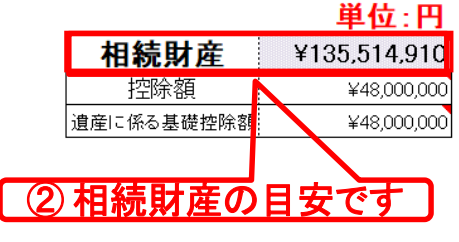

FPキャプテン **2019**年版で説明

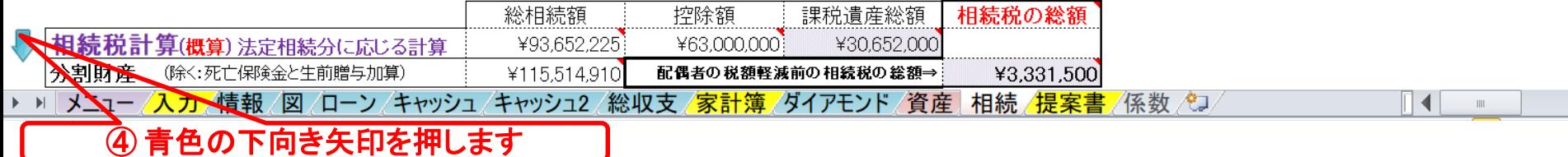

### **FP[キャプテンで作成](S3_6_開くKFP@305040_寄贈-KR@67.xlsm) │** トランプのコンプロート トランプラン 2019年版で説明

## 『相続税の目安』を表示します

注: 税理士で無い方が特定のお客様の個別の相続情報を取り扱うと法律にふれるおそれがあります

|                           | - 2015年度1月施行法令を適用       | 里位: 鬥       |                                 |                |                        |            |         |
|---------------------------|-------------------------|-------------|---------------------------------|----------------|------------------------|------------|---------|
| 相続税計算 (概算)                |                         |             | 相続する子供の人数にあわせて(1)~(5)の順に配分率を入れる |                |                        |            |         |
| 相続丿                       |                         | 配偶者         | 孫<br>子 〔1〕                      | $\pm$ (2)<br>孫 | $\overline{f}(3)$<br>孫 | 子 (4)<br>孫 | 子 (5) 孫 |
| 配分率(未入力=法定): 子供のみ適用       |                         | 自動計算        |                                 |                |                        |            |         |
| 相続年<br>2045               | 相続時年齢                   |             | 50                              | 48             |                        |            |         |
|                           | 法定相続分(%)除<:死亡保険金 生前贈与加算 |             | 25.00%                          | 25.00%         | 000%                   | 000%       | JUUWA.  |
| 新 配分率〔%〕除く:死亡保険金・生前贈与加算   |                         | 50.00%      | 25.00%                          | 25.00%         | 0.00%                  | 0.00%      | 0.00%   |
| 受取総額(相続額他 下記内訳参照+)        |                         | ¥67,757,455 | ¥33,878,727                     | ¥33,878,727    | ¥0.                    | ¥O         | ¥O      |
| 相続税額(軽減 控除前注*)            |                         | ¥1,665,750  | ¥832,875                        | ¥832,875       |                        |            |         |
| 未成年者控除(人*年数)              |                         |             |                                 |                |                        |            |         |
| 未成年者控除額                   |                         |             |                                 |                |                        |            |         |
| 付額<br>宗<br>35内<br>相続時精算課税 |                         | ¥0          | ¥0i                             | ¥0             | ¥0i                    | ¥0         | ¥О      |
| すべき相続税                    |                         | ¥0.         | ¥832,800                        | ¥832,800       | ¥0.                    | ¥0         | ¥O      |
| 額<br>相続額 (代襲:孫当り目安        |                         |             | szo:                            |                |                        |            |         |
| 今回相続税(代襲:孫当り目安<br>税       |                         |             | 続税の目安です                         |                |                        | ¥U         |         |
| *内訳<br>湘続額(財産)            | 受取総額                    | ¥57,757,455 | ¥28.878.727                     | ¥28.878.727    |                        |            |         |
| 死亡保険金                     | 受取総額                    | ¥10.000.000 | ¥5,000,000                      | ¥5,000,000     |                        |            |         |
| :生前贈与(加算)                 | 除非課税分                   |             |                                 |                |                        |            |         |
| 参考<br>(相続時精算課税)           | 受取総額                    |             |                                 |                |                        | ¥Ū         | ¥Ο      |
|                           |                         |             |                                 |                |                        |            |         |

贈与額(相続時精算課税制度を含む)は資産から自動的に削除していません.

|当結果を相| **税の申告に使用出来ません**。また税理士でない方が特定のお客様の個別の相続情報を取り扱いますと法律にふれるおそれがあります 特に土地を固定資産税評価額で代用し これらの 値はあくま となります 並びに税理 十にお問い せください |配偶者と子供の**両方がいない場合**は、税務署などにお問い合わせください|  $*1$ 配偶者税額軽減前と未成年 控除前の額 法定相続で分割した場合です キャッシュフローと連携した場合の相続 **2020**年版は、「配偶者居住権 **+**  配偶者の税額軽減を適用する場合は、 最大限適用した場合です

▶ ▶ ▶ メニュー/<mark>入</mark> /ローン /キャッシュ /キャッシュ2 /総収支 /家計簿/ダイアモ

## 敷地利用権」の額を表示します

#### ② 入力を押す

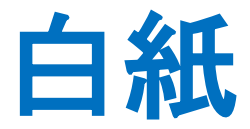

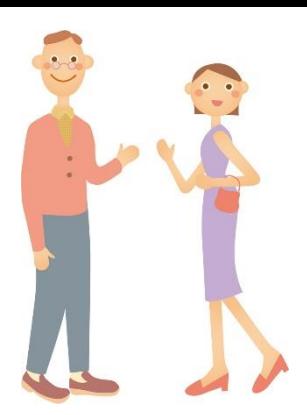

## 例題7: 将来の物価を考慮 (年率0.5**%**の物価上昇)

事前の許可なくして、当資料の無断使用、無断複写、無断配布などは、固くお断りいたします。

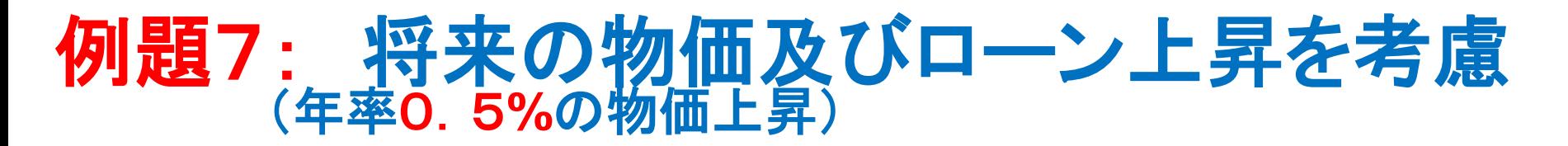

#### 2015年基準 消費者物価指数 全国 2019年(令和元年)6月分 (2019年 7月19日公表)

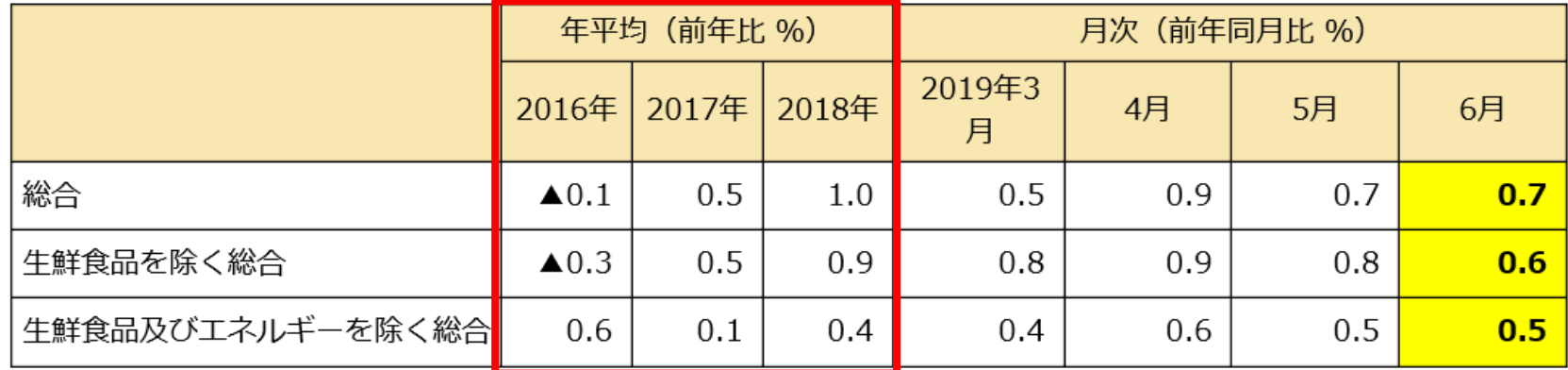

#### «ポイント»

総合指数は2015年を100として101.6  $(1)$ 

> 前月と同水準(季節調整値) 前年同月比は0.7%の上昇

生鮮食品を除く総合指数は101.6  $(2)$ 

前年同月比は0.6%の上昇 前月比 (季節調整値) は0.1%の下落

生鮮食品及びエネルギーを除く総合指数は101.5  $(3)$ 

> 前年同月比は0.5%の上昇 前月と同水準(季節調整値)

#### 出典: 総務省統計局 2015年基準 消費者物価指数

https://www.stat.go.jp/data/cpi/sokuhou/tsuki/index-z.html

## 入力の変更から <sup>⇒</sup> 現状を表示

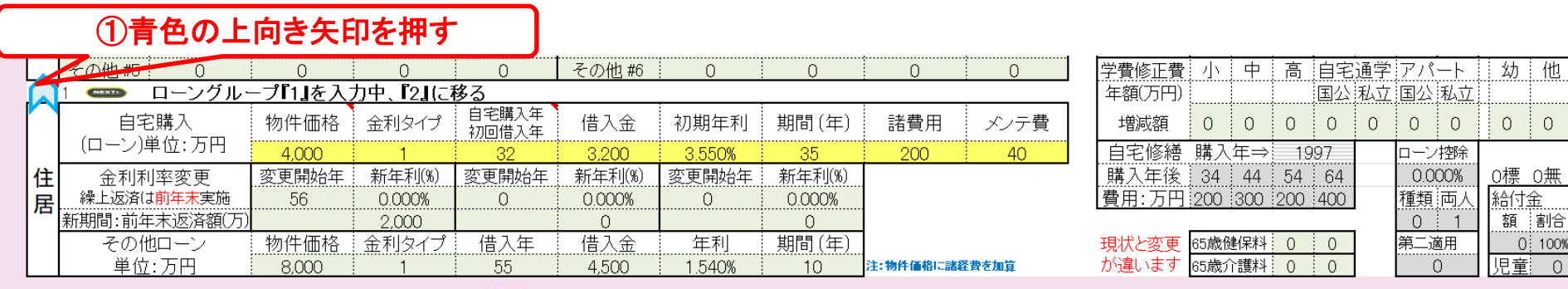

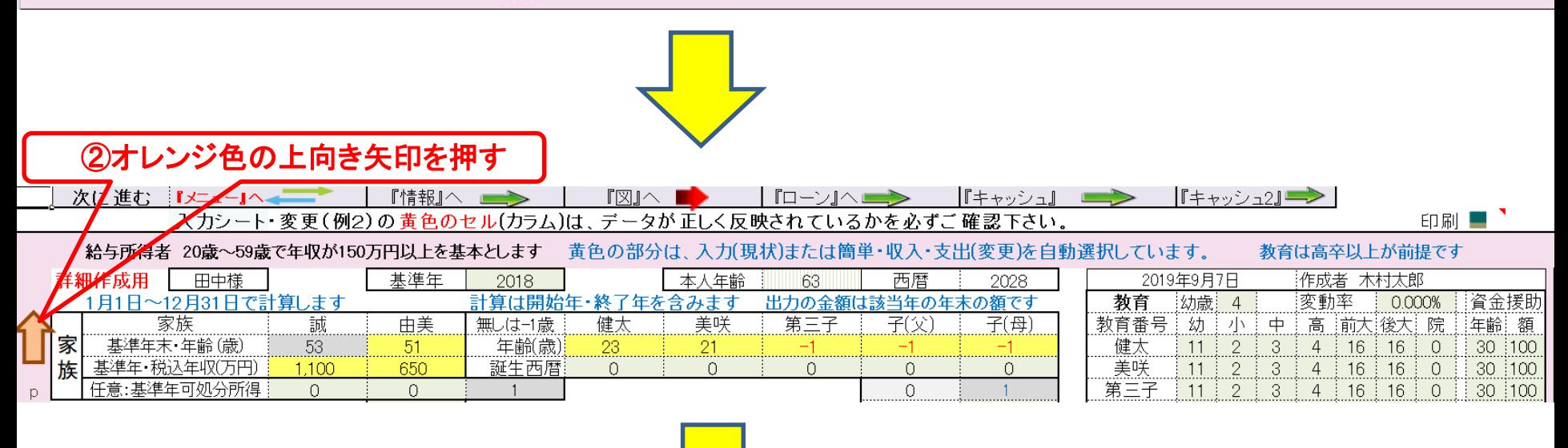

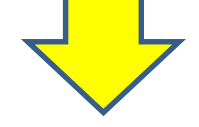

事前の許可なくして、当資料の無断使用、無断複写、無断配布などは、固くお断りいたします。

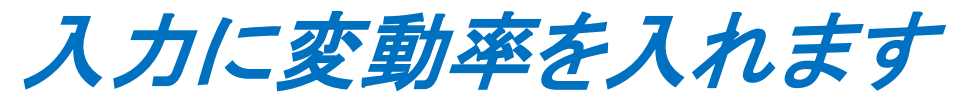

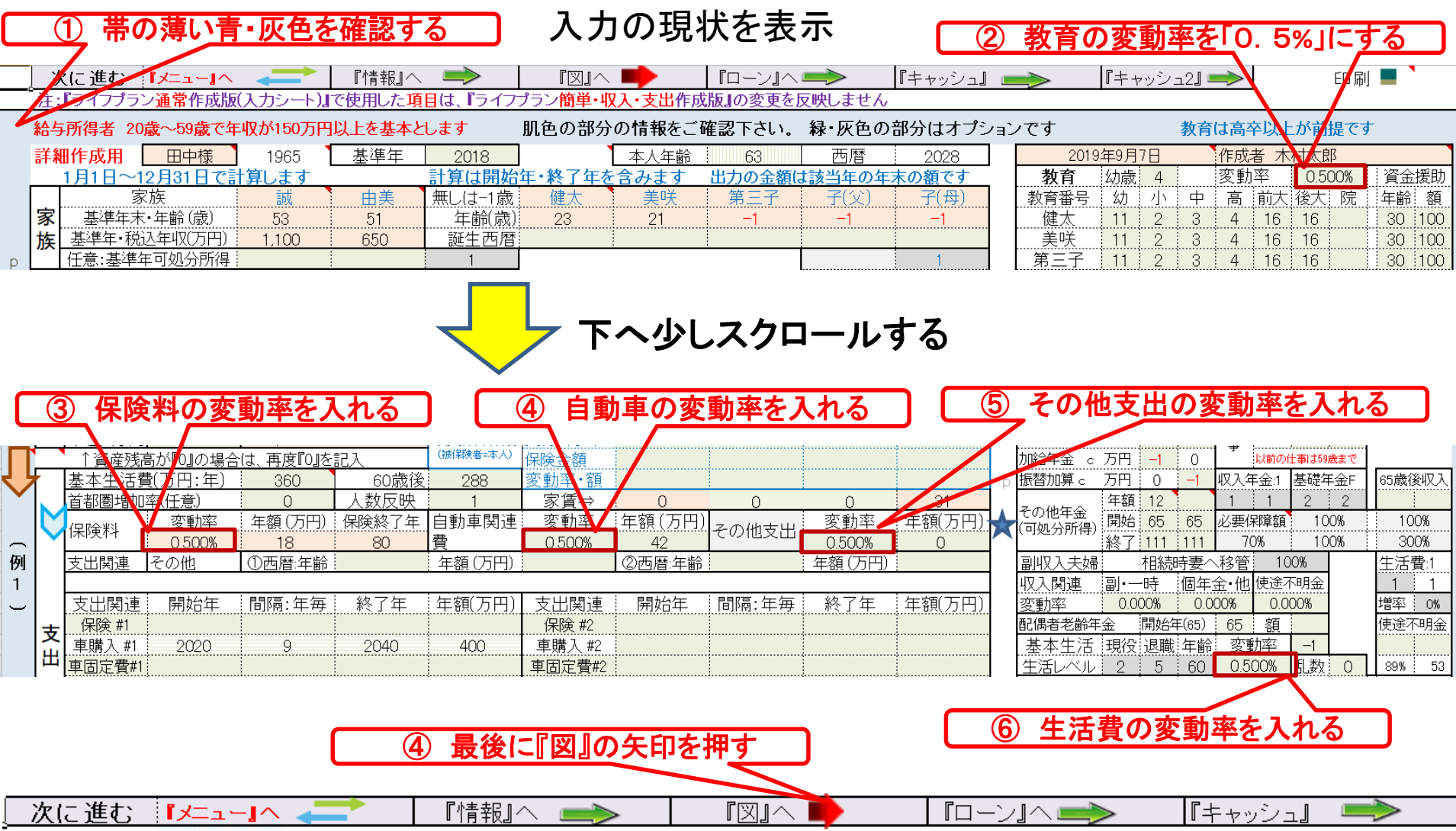

事前の許可なくして、当資料の無断使用、無断複写、無断配布などは、固くお断りいたします。

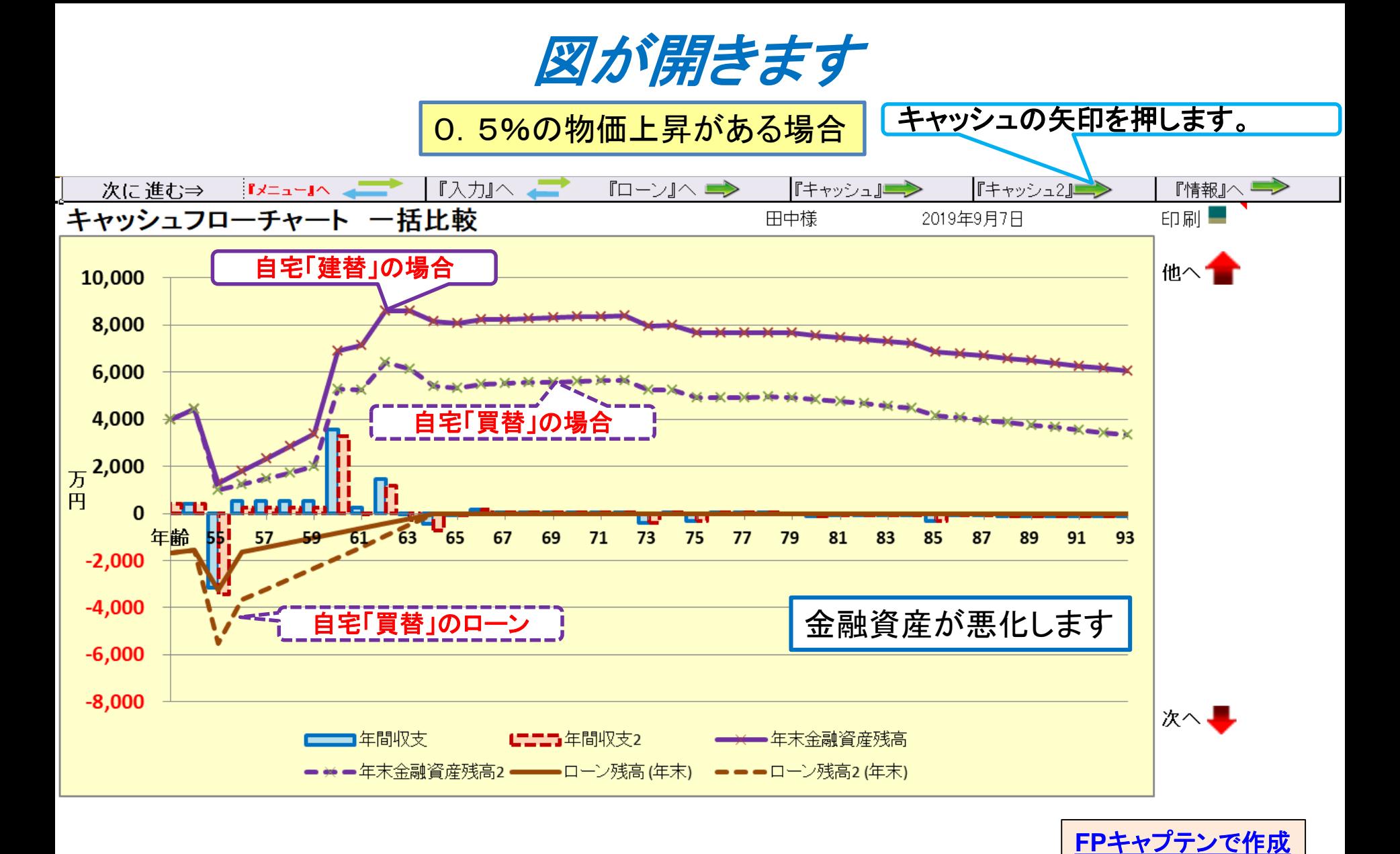

事前の許可なくして、当資料の無断使用、無断複写、無断配布などは、固くお断りいたします。

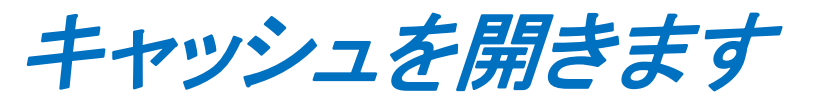

#### ②キャッシュ2の矢印を押す

FPキャプテン **2019**年版使用

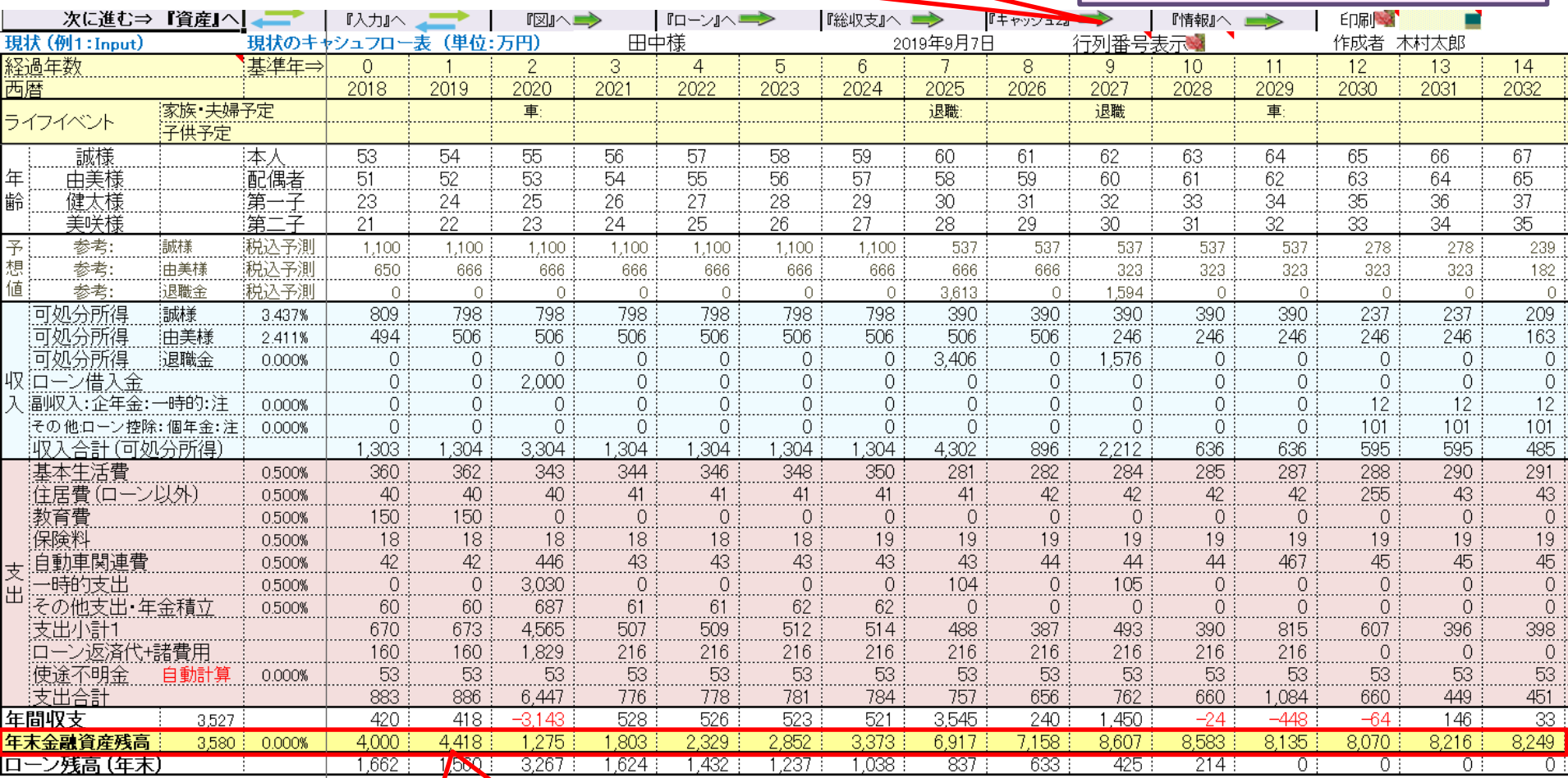

### ①年末金融資産残高

### **FP**キャプテンで作成

キャッシュ2を開きます

②入力の矢印を押します

FPキャプテン **2019**年版使用

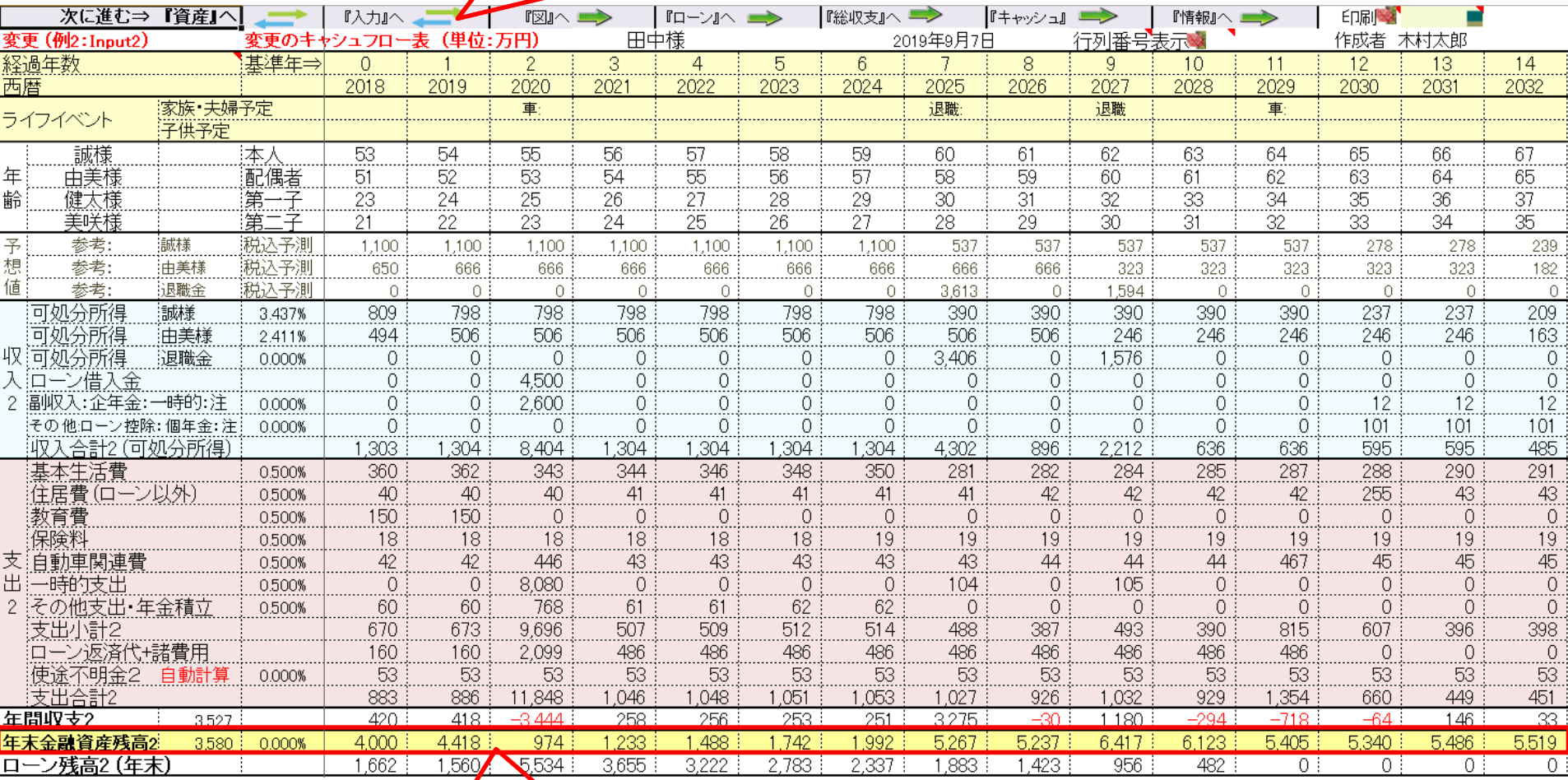

**FP**キャプテンで作成

このチャートは説明の為の 『代表例』 であり、この様になるとは限りません。 皆様方におかれましては、ご自身の情報からご自身用 のチャートを作成して下さい。事前の許可なくして、当資料の無断使用、無断複写、無断配布などは、固くお断りいたします。

末金融資産残高

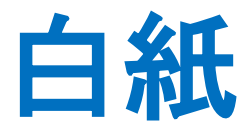

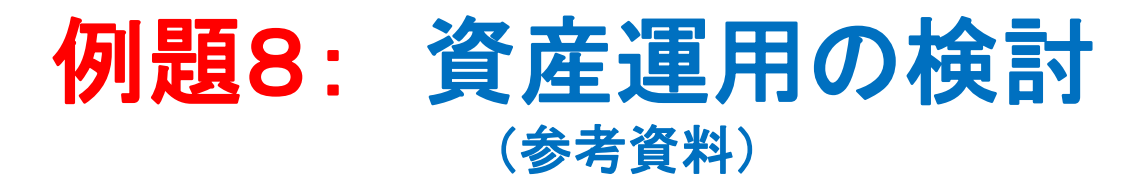

#### 2001年度以降の累積収益

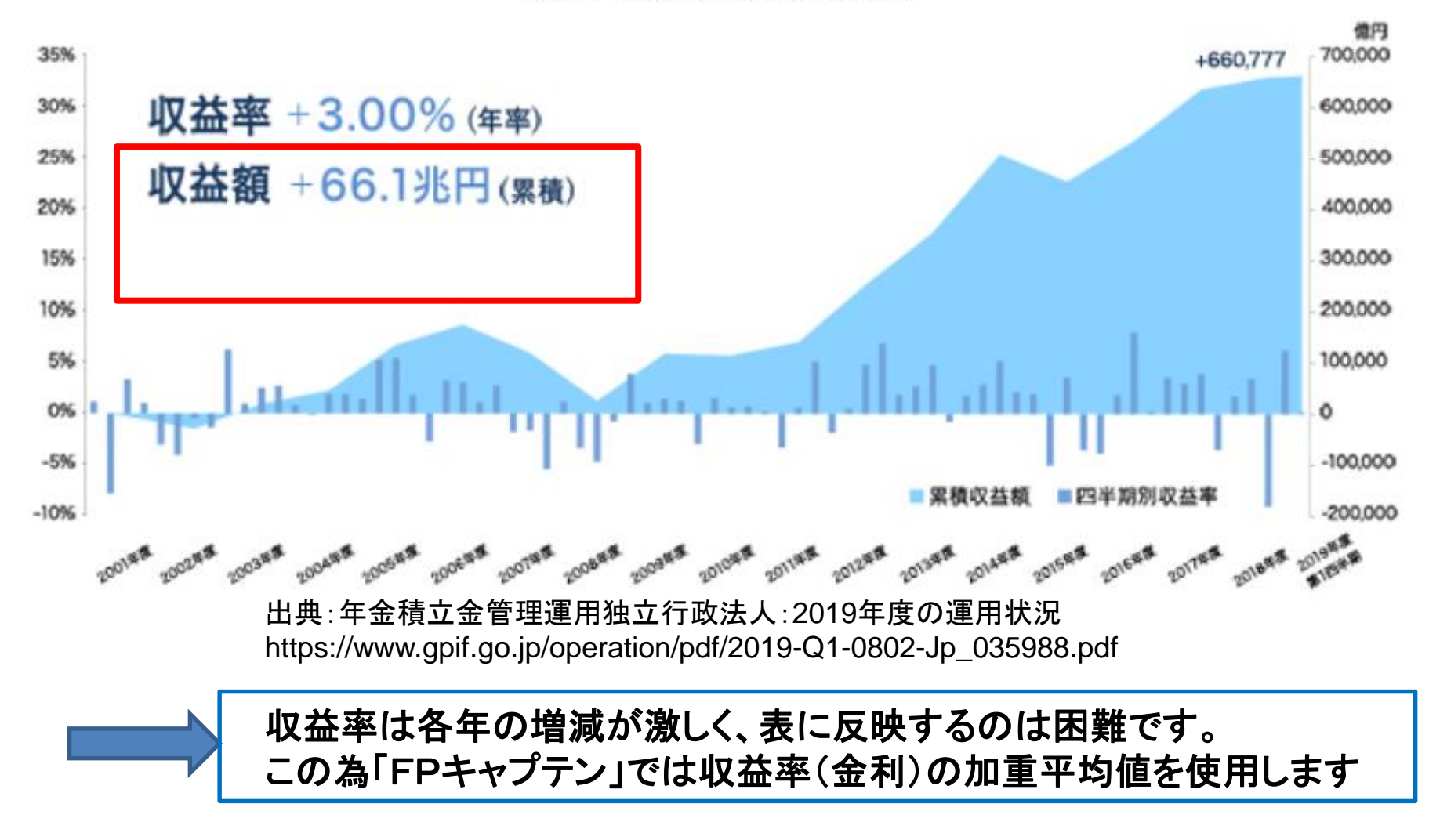

FPキャプテン **2019**年版で説明

## 例題8: 資産運用の検討

### ● 金融資産をリスクコントロール型「1.0%」で運用 年末金融資産を次の割合で運用

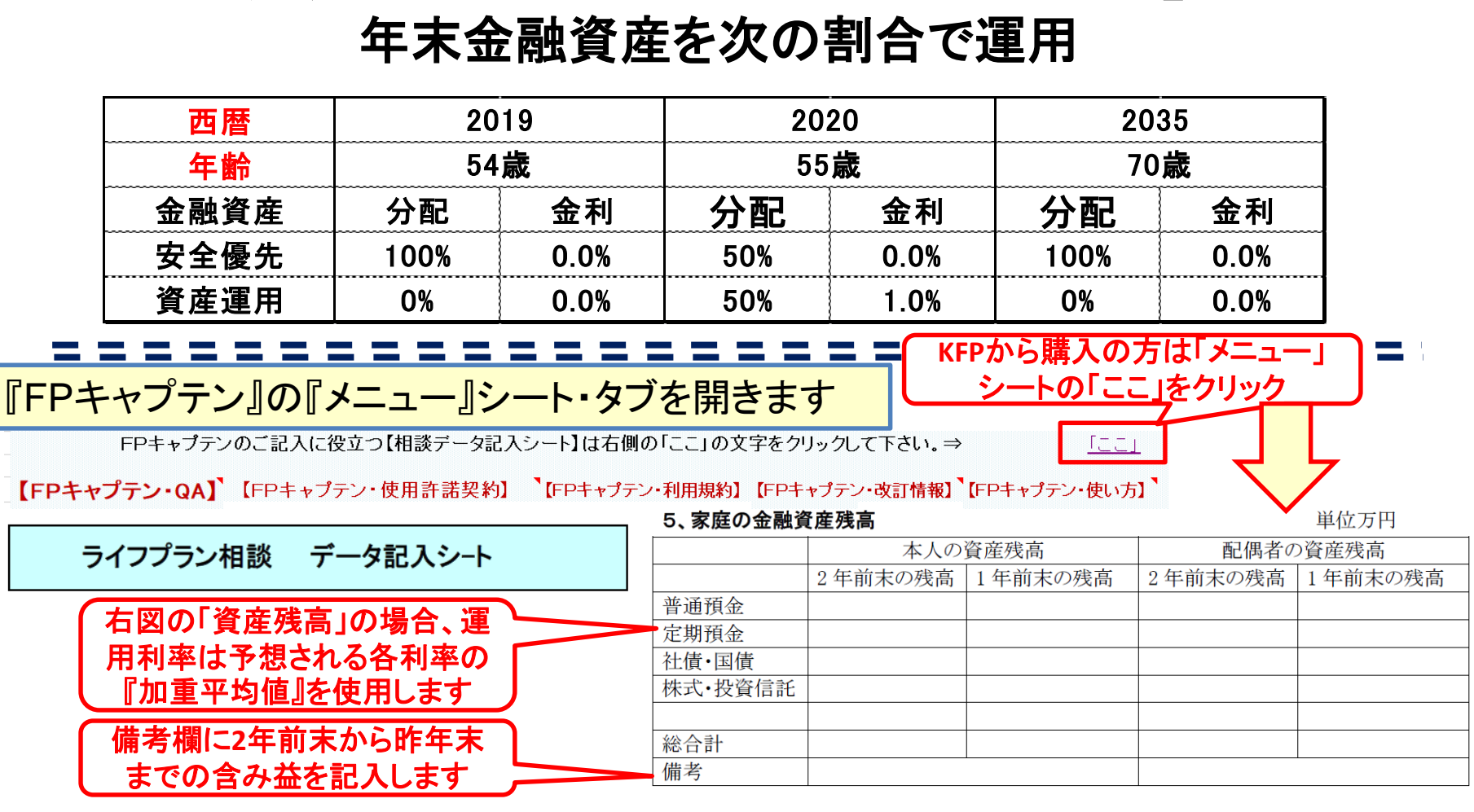

事前の許可なくして、当資料の無断使用、無断複写、無断配布などは、固くお断りいたします。

## 入力の現状を表示 <sup>⇒</sup> 資産運用の金利を入力

### 入力の現状を表示

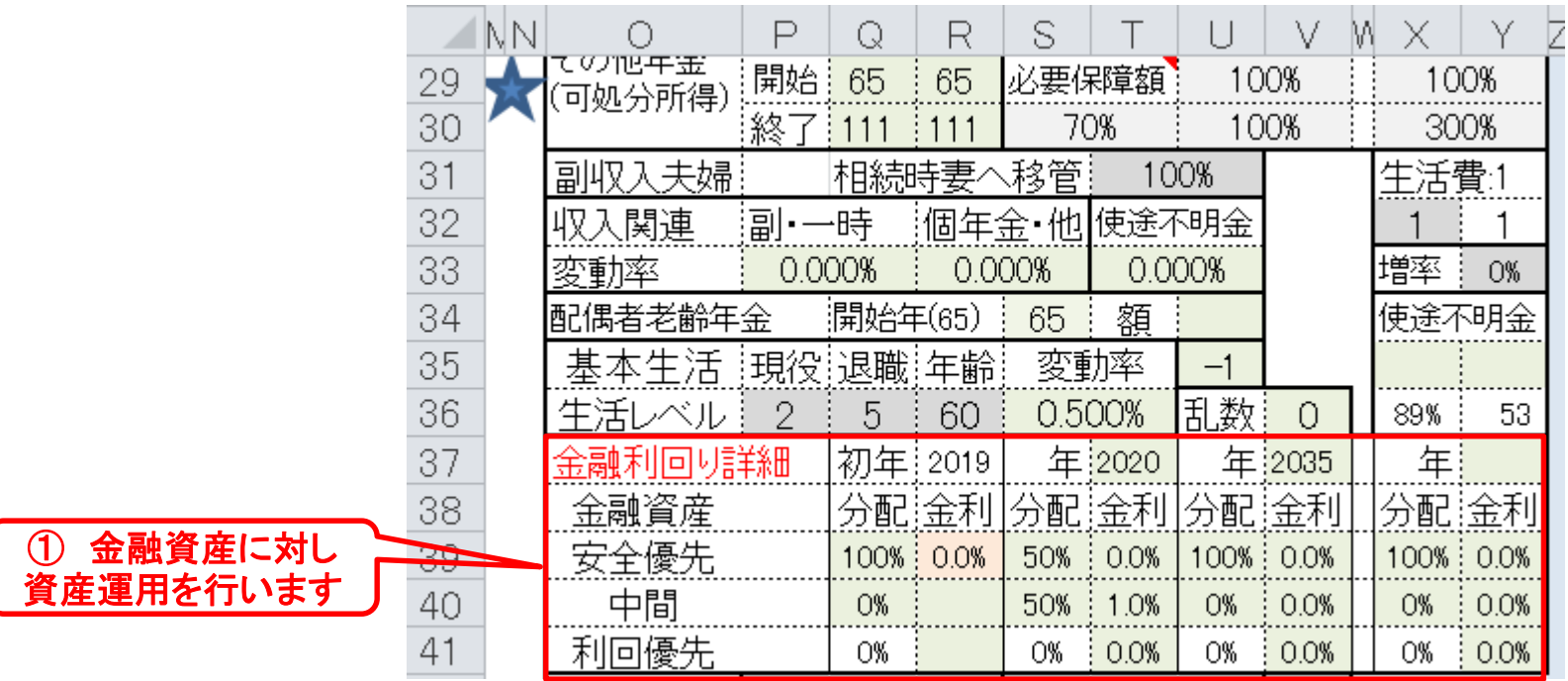

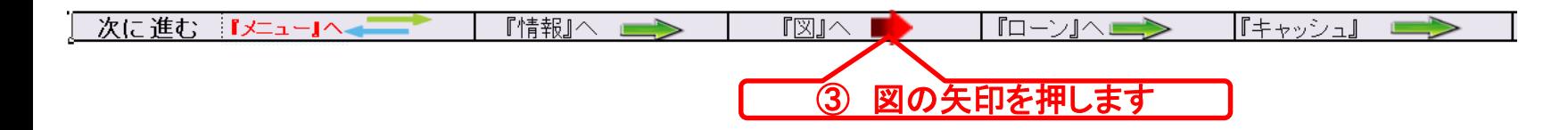

事前の許可なくして、当資料の無断使用、無断複写、無断配布などは、固くお断りいたします。

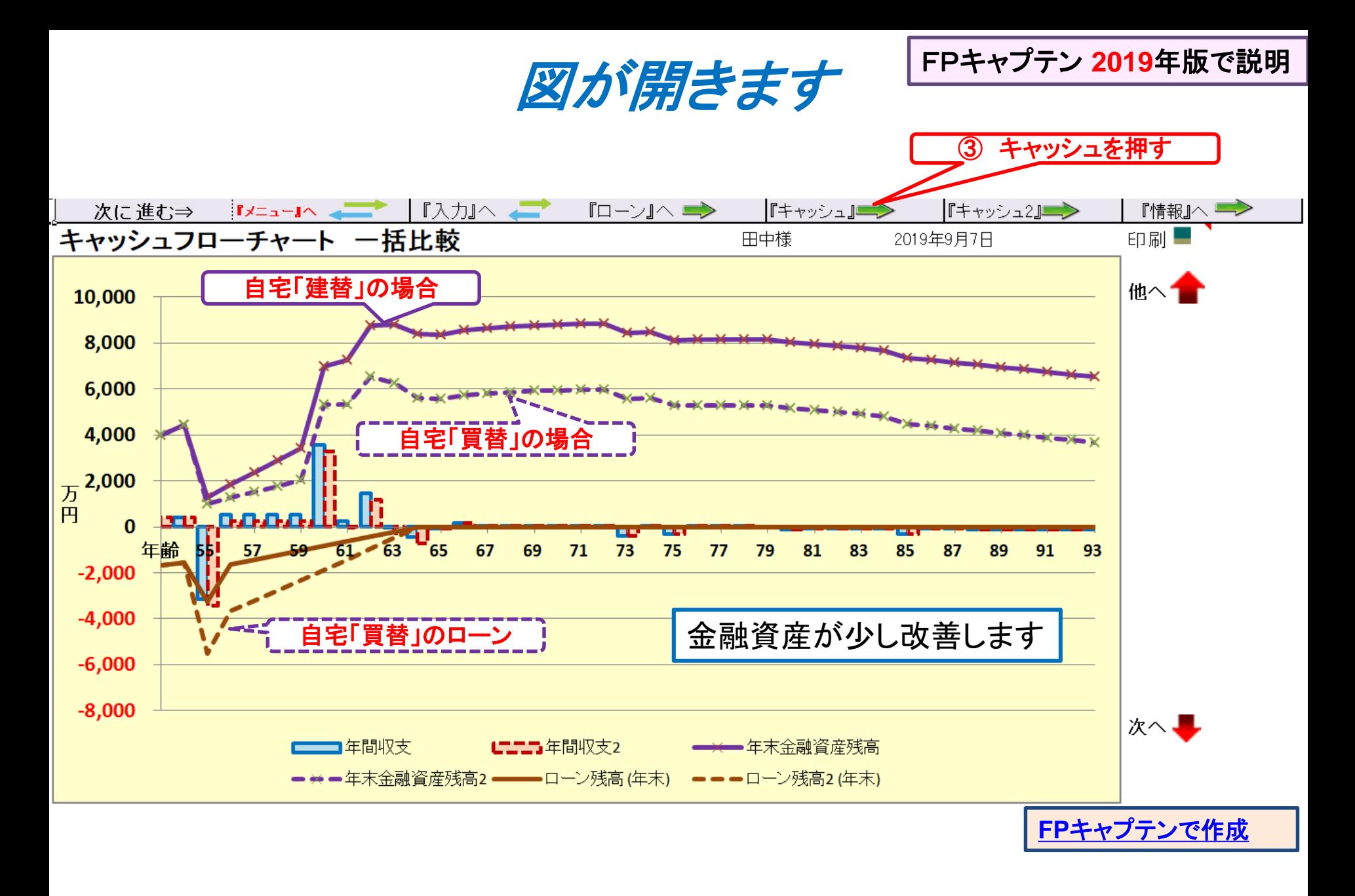

事前の許可なくして、当資料の無断使用、無断複写、無断配布などは、固くお断りいたします。

キャッシュフローを開きます

キャッシュ2を押します FPキャプテン **<sup>2019</sup>**年版で説明

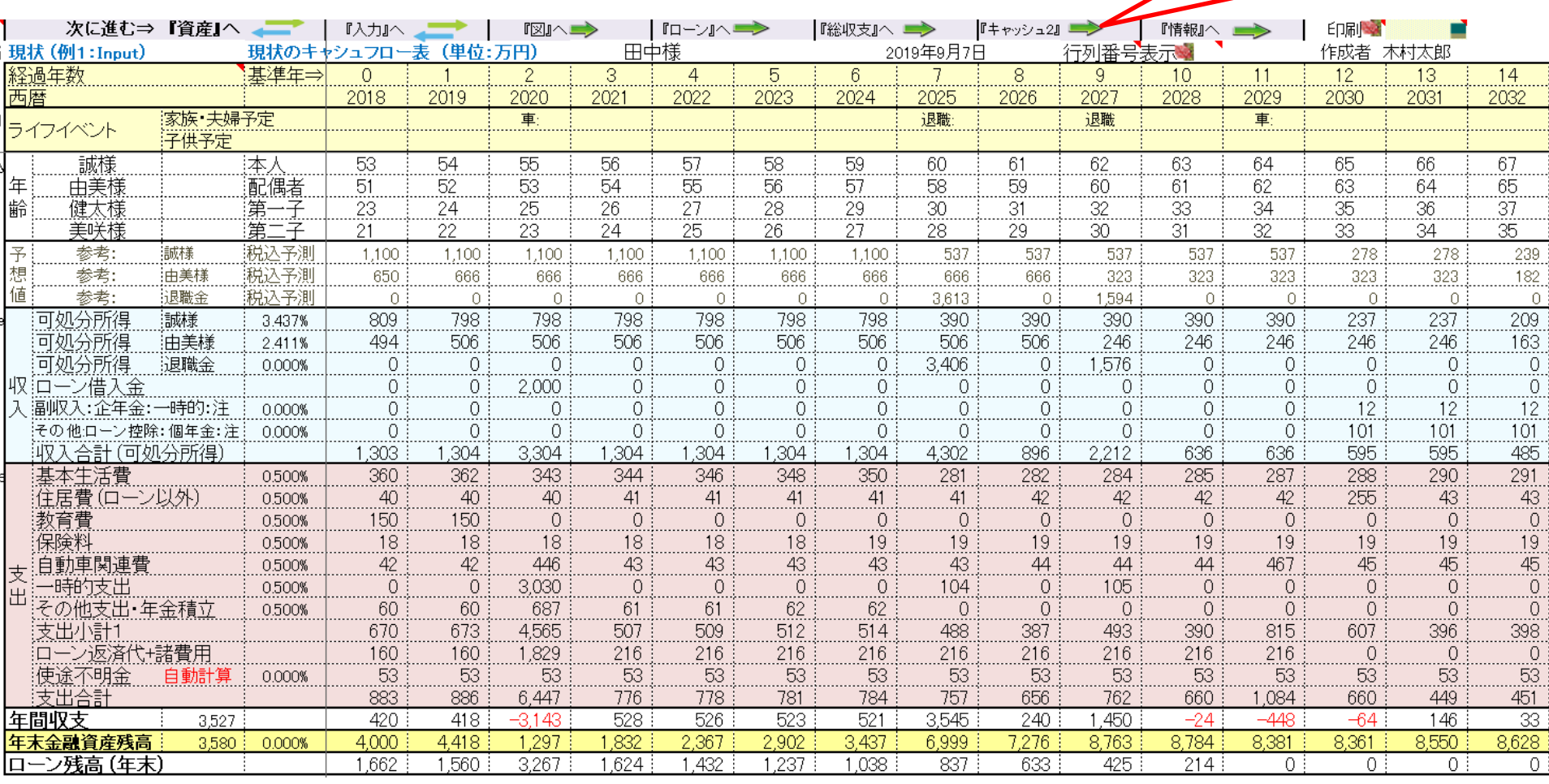

#### **FP**キャプテンで作成

キャッシュフロー2を開きます

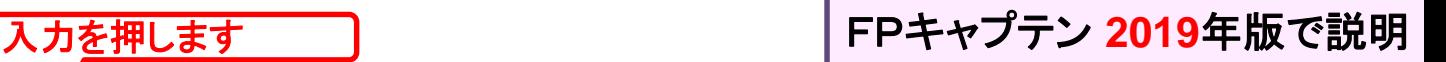

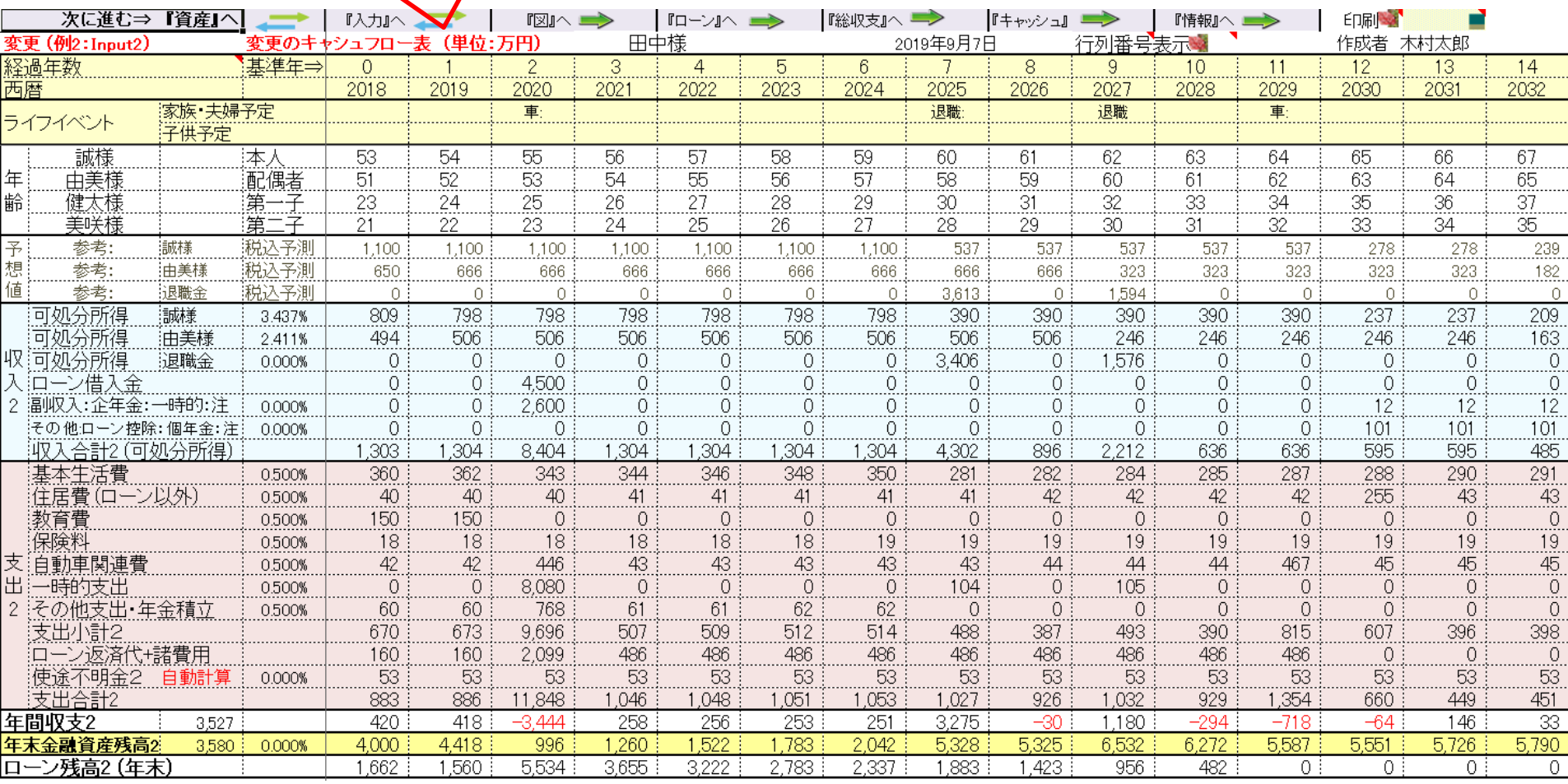

## 『ご清聴ありがとうございました』 **FP**キャプテンで作成

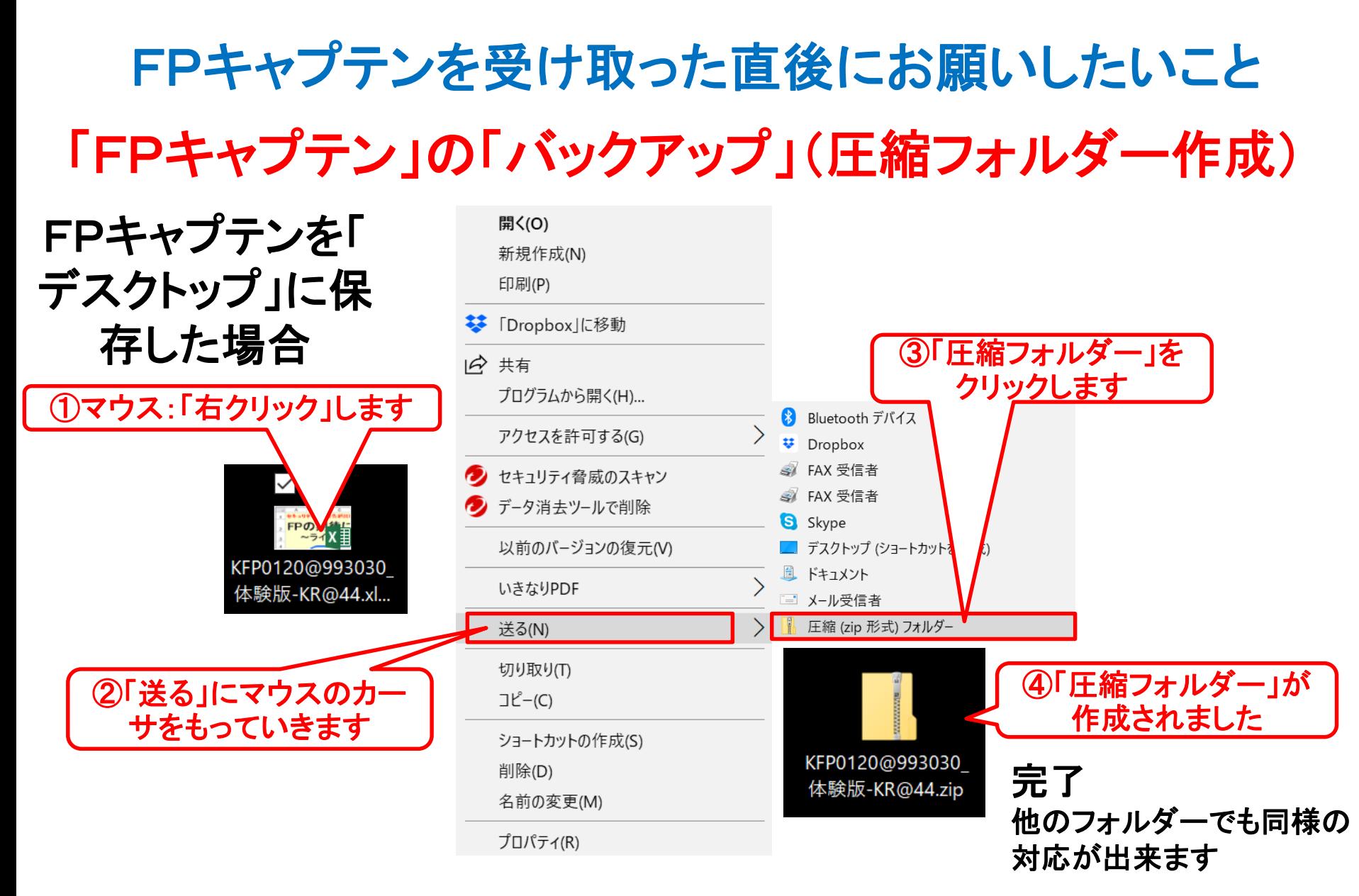

2019/9/4 All Right Reserved by webstage 59 このチャートは説明の為の 『代表例』 であり、この様になるとは限りません。 皆様方におかれましては、ご自身の情報からご自身用 のチャートを作成して下さい。 事前の許可なくして、当資料の無断使用、無断複写、無断配布などは、固くお断りいたします。

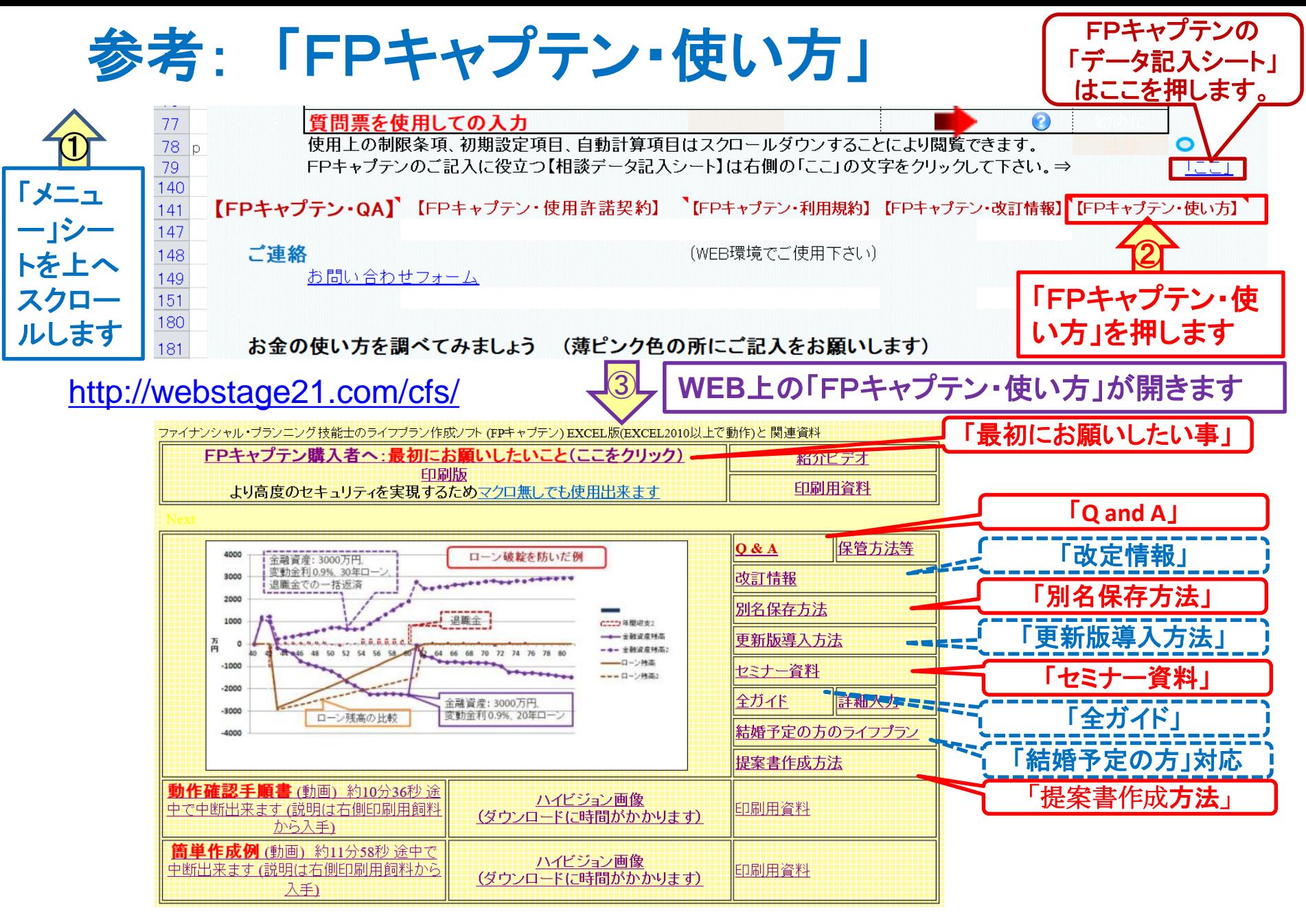

事前の許可なくして、当資料の無断使用、無断複写、無断配布などは、固くお断りいたします。

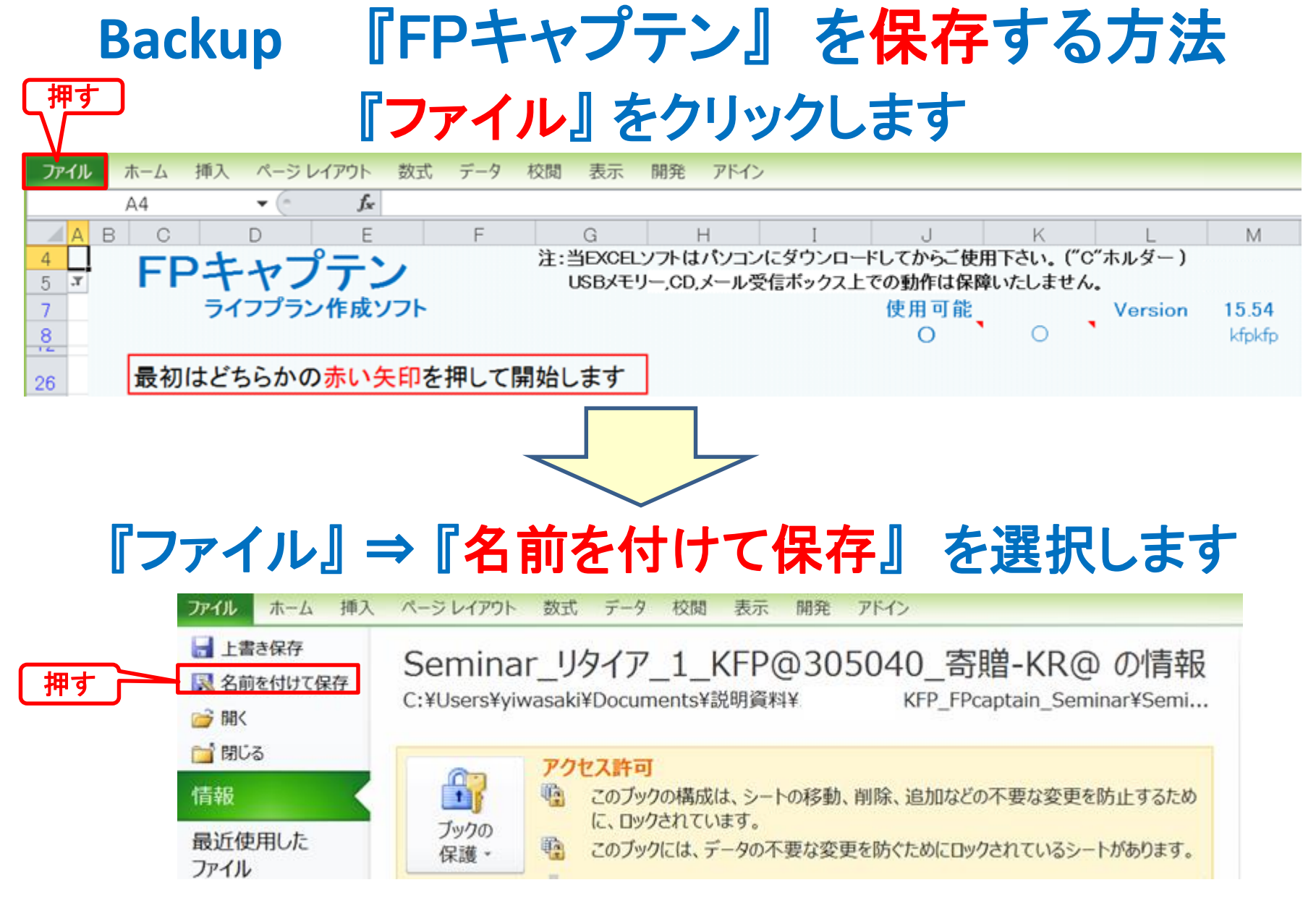

## 先頭に適切な名前を挿入します

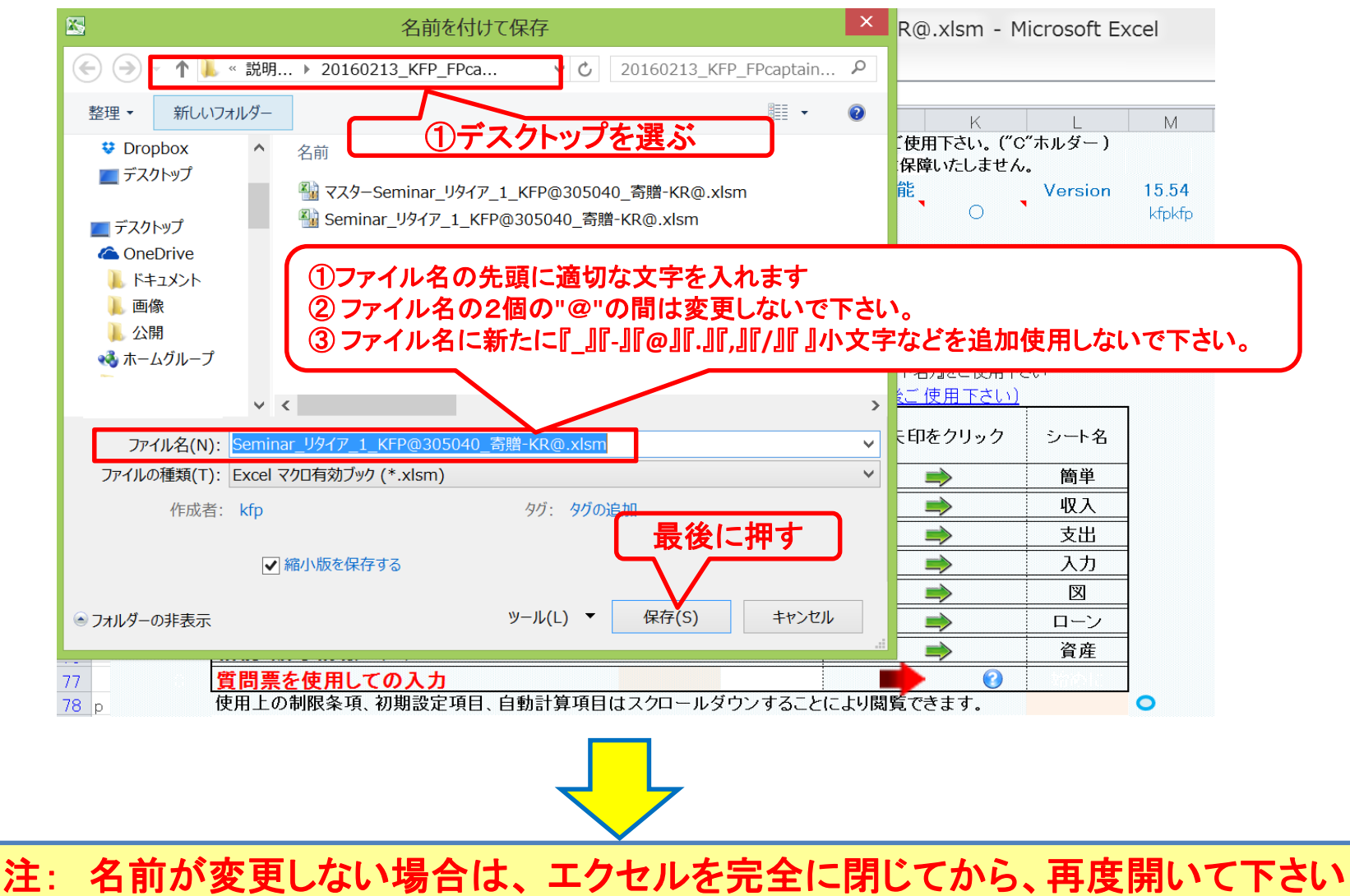

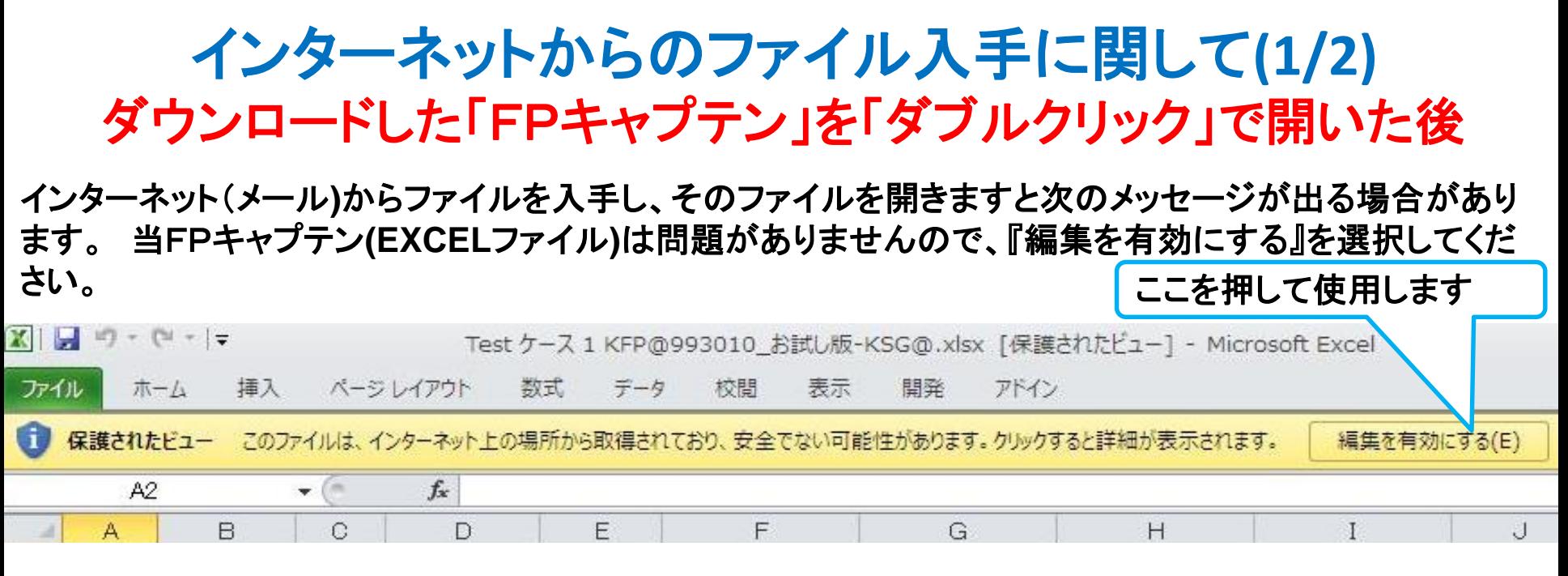

### マクロを有効にする

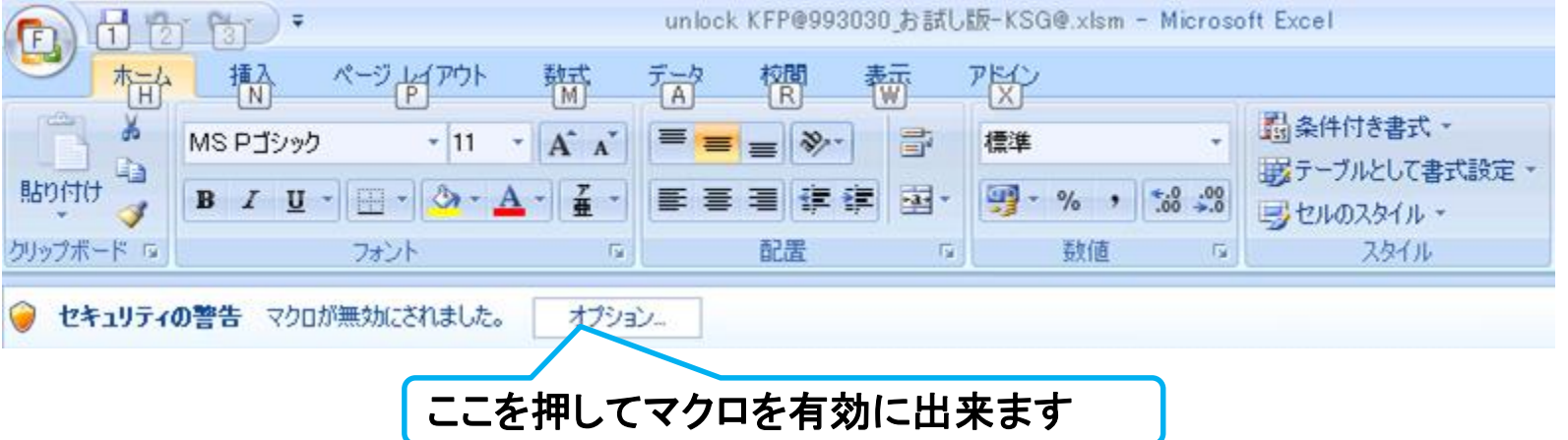

## インターネットからのファイル入手に関して**(2/2)** ダウンロードした「FPキャプテン」を「ダブルクリック」で開いた後

### 下記のセキュリティの警告が出た場合には『コンテンツの有効化』を押してください

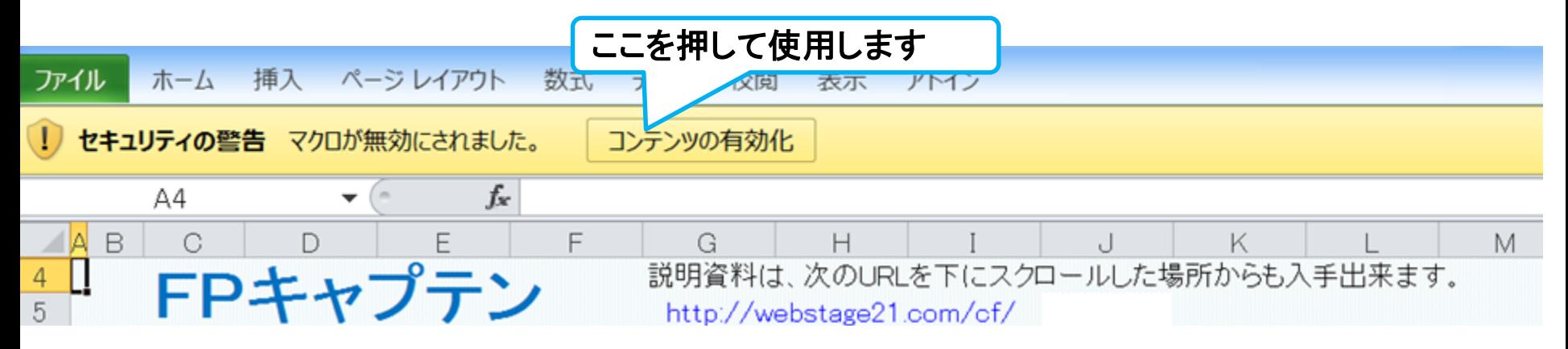

### 下記のセキュリティの警告が出た場合には『はい』を押してください

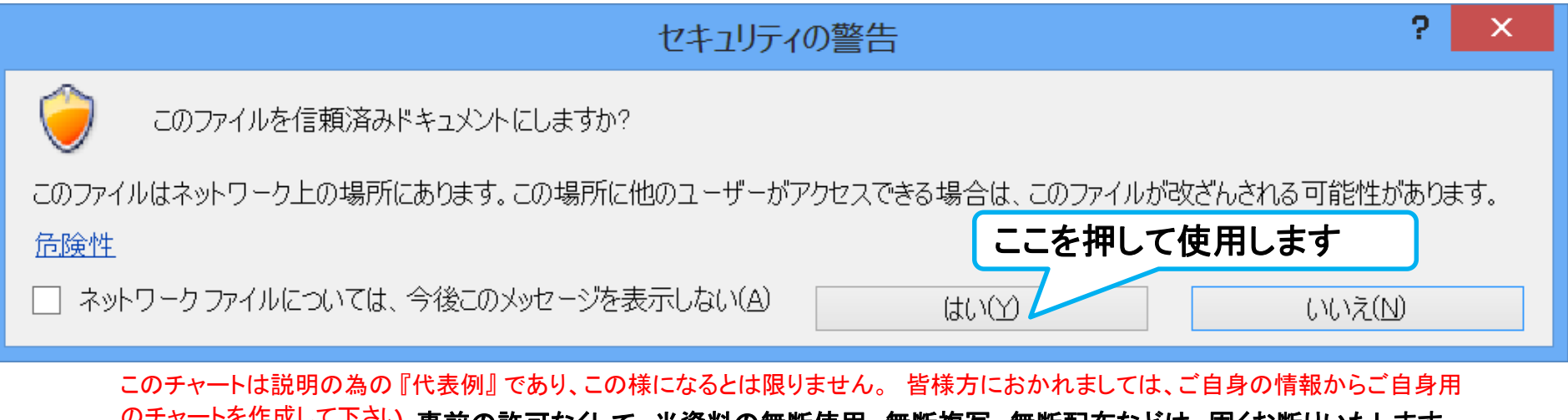

来町複与、無町配布などは、固くね町りいたします。